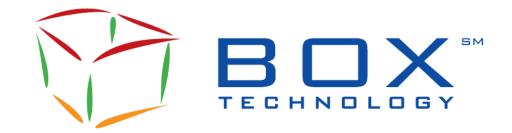

# Financial Information eXchange SOLA FIX Specifications Guide for BOX

FIX-BX-002E

Document Revision: 5.8 Protocol Version: B6

Date of Issue: 2024-04-02

## **Document History**

| VERSION    | DATE                           | CHANGE DESCRIPTION                                                                                                    |  |
|------------|--------------------------------|----------------------------------------------------------------------------------------------------|--|
| 1.0 to 3.9 | 2003-05-16<br>to<br>2014-09-02 | History removed.                                                                                                    |  |
| 4.0        | 2015-04-17                     | <ul> <li>Section 2: Message Definition. Added RoutingInst row to D: New Single/Complex Order message. Added RoutingInst row to G: Cancel/Replace Single/Complex Order Request message. Added RoutingInst row to AB: New Multi-Leg Order - Single message. Added RoutingInst row to AC: Cancel/Replace Multi-Leg Order message</li> <li>Section 3: Field Definitions. Add additional information to field 7901 [Executing ParticipantID]. Add 9303 [RoutingInst] to Field Definitions table</li> </ul> |  |
| 4.1        | 2016-06-13                     | <ul> <li>General: Renumbered sections (messages are grouped)</li> <li>Section 5: Added Sec 5.15, 5.16 and 5.17 (Messages BE: User Request, BF: User Response, CB: User Notification)</li> <li>Section 6: Added 2 new fields: 924 UserRequestType &amp; 926 UserStatusType</li> </ul>                                                                                                    |  |
| 4.2        | 2016-09-07                     | Section 6: Added 2 fields: 923 UserRequestId & 7926 RiskTeamStatus                                                                                                    |  |
| 4.3        | 2016-11-14                     | <ul> <li>Floor Trade</li> <li>Section 6: Added new value to AuctionType (R), Tags 9459 (SpecialTradeInd), 9461 (AddQty) are also used for Floor Trades</li> <li>Section 7: Added 2 error codes (0123 = Floor Trade Not Allowed, 0124 = InsufficientSurrender quantity)</li> </ul>                                                                                                    |  |
| 4.4        | 2017-06-13                     | <ul> <li>Section 5.6- Message 8, modified Tag 37</li> <li>Section 6 -         Tag 9383-Auction Type, Update X to include Qualified Contingent Cross         Tag 9459-SpecialTradeInd, Update D to include Cross and Qualified Contingent Cross</li> </ul>                                                                                                    |  |
| 4.5        | 2017-11-15                     | <ul> <li>Section 5.1, 5.2, 5.13, 5.14: Added Note for IOI, Updated Tag 38</li> <li>Section 5.3: PI Message: Update description (add Floor Trade)</li> <li>Section 5.6: Added Note for IOI</li> <li>Section 6: OrderType updated with new value</li> </ul>                                                                                                    |  |
| 4.6        | 2018-04-09                     | <ul> <li>General editing (new logo, Section 3 renumbered Section 2.2)</li> <li>Section 5 Field Definitions: Added value 8 (AuctionOrKill) to Field 59-TimeInForce</li> </ul>                                                                                                    |  |
| 4.7        | 2018-06-08                     | Update to Sections 4.3 PI: Auction Initial Order (new field MultiLegPrice Tag 9379)                                                                                                    |  |

| VERSION | DATE       | CHANGE DESCRIPTION                                                                                                    |  |
|---------|------------|----------------------------------------------------------------------------------------------------|--|
| 4.8     | 2018-09-20 | <ul> <li>Protocol version on cover page</li> <li>Update of Tag 54 from Required to Optional/Conditional in Sections 4.3 Message PI, 4.4 Message F, 4.13 Message AB, 4.14 Message AC</li> <li>Update of Nbr of Legs in Sections 4.3 Tag 555, 4.9 Tag 146, 4.10 Tag 146, 4.13 Tag 555</li> <li>Update of Time in microseconds in Sections 2.2.1, 4.1, 4.2, 4.3, 4.4, 4.6, 4.13, 4.14, 4.15, 4.16, 4.17</li> <li>Section 5: Field Definitions: Updates to Tags 319, 555, 623, 7906 for Leg nbr &amp; Ratio and to Tag 77</li> <li>Section 5: Updates to Tags 52 and 60 for Time in microseconds, Tag 11 for additional restriction</li> <li>Update to Section 6 Error Codes (0310)</li> </ul> |  |
| 4.9     | 2020-05-22 | <ul> <li>Removed history change description prior to version 4.0</li> <li>Added description for MIP on Facilitation. No change in the procotol.</li> </ul>                                                                                                    |  |
| 5.0     | 2020-10-22 | Added precision for trailing spaces in ClOrdId field definition                                                                                                    |  |
| 5.1     | 2021-04-01 | <ul> <li>Introduction of FIX Protocol B5 (Internal BOX) version</li> <li>Added TAG 440 (ClearingAccount) in the following messages:         <ul> <li>D, G, PI, 8, AB, AC</li> </ul> </li> <li>Added FIX 8 can be returned as an Error to a business message</li> <li>Added definition, usage and declaration of Tag 440 in Section 5 – Field Definitions</li> </ul>                                                                                                    |  |
| 5.2     | 2022-05-20 | Added clarification for usage of Hearbeat (FIX '0) [Section 3.2] and<br>Test Request (FIX '1') [Section 3.3]                                                                                                    |  |
| 5.2     | 2022-05-06 |                                                                                                    |  |

| VERSION | DATE       | CHANGE DESCRIPTION                                                                                                    |
|---------|------------|----------------------------------------------------------------------------------------------------|
| 5.3     | 2022-10-17 | Updates with the following changes:  New internal BOX protocol version B6  New value in Tag 828 (TrdType)  M for MOC Trade  New values in Tag 9459 (SpecialTradeInd)  L: Late Trade  A: As-Of-Trade                                                                                                    |
|         |            | <ul> <li>Increase of length of Tag 58 (Text) to 200 characters when sent in FIX '8' [ExecType 150=8] (rejected), and FIX '9' as error text</li> <li>Document correction:</li> <li>Correction of length of Tag 41 (OrigClOrdID) to 20 characters to align with length of Tag 11 (ClOrdID)</li> </ul>                                                                                                    |
| 5.5     | 2022-11-14 | Updates with the following changes:  Sections 4.6, 5  Tag 375 - ContraBroker to display Opposite Executing Broker firm ID  Tag 382 - NoContraBroker value set to 1 when Tag 375 (ContraBroker) is populated                                                                                                    |
| 5.6     | 2023-08-16 | Updates with the following changes:  Section 4.3 – Added Tag 1092 (PriceProtectionScope) to message PI (Auction Initial Order)  Section 4.6 – Added Tag 1092 (PriceProtectionScope) to message 8 (Execution Report)  Section 5  Modified Tag 58 – Text field. Added ' " ' (double-quote) and ' ' (pipe) to list of of rejected characters for Tag 58 (Text) field.  Added Tag 1092 (PriceProtectionScope) |
| 5.7     | 2023-10-16 | Addition of FOO (FLEX Open Outcry) and Complex/Multi-Leg FOO  Section 4.3 – Message 'Pl' Auction Entry  Adaptation of Tag 55 (Symbol) for FLEX Option  Adaptation of Tag 600 (LegSymbol) for FLEX Option Leg  Section 4.6.8 – Message '8' Execution Report  Adaptation of Tag 55 (Symbol) for FLEX Option                                                                                                 |

| VERSION | DATE       | CHANGE DESCRIPTION                                                                                                    |
|---------|------------|----------------------------------------------------------------------------------------------------|
| 5.8     | 2024-03-21 | Addition of Tag 5149 (AdditionalClientMemo)  Section 4.1 – D (New Single/Complex Order)  Section 4.2 – G (Cancel/Replace Single/Complex Order Request)  Section 4.3 – PI (Auction Initial Order)  Section 4.4 – F (Order Single/Complex Cancel Request)  Section 4.6 – 8 (Execution Report)  Section 4.7 – 9 (Order Single/Complex Cancel Reject)  Section 4.13 – AB (New Multi-Leg Order)  Section 4.14 – AC (Cancel/Replace Multi-Leg Order)  Section 5 |

## **Table of Contents**

| Table of C                                    | ontents                                                                                                    | ٠١                         |
|-----------------------------------------------|----------------------------------------------------------------------------------------------------|----------------------------|
| 1.1<br>1.2<br>1.3<br>1.4                      | Introduction Scope Audience Related Documents BOX Contact                                                                                                    |                            |
| Section 2 2.1 2.2 2.2.1 2.2.2                 | Overview List of Messages Message Definition Standard Message Header Standard Message Trailer                                                                                                    | 3                          |
| 3.1<br>3.2<br>3.3<br>3.4<br>3.5<br>3.6<br>3.7 | Administration Messages A: Logon 0: Heartbeat 1: Test Request 2: Resend Request 3: FIX Protocol Error / Reject 4: Sequence Reset 5: Logout                                                                                                    |                            |
| <b>Section 4</b> 4.1 4.2                      | Application Messages  D: New Single/Complex Order                                                                                                    |                            |
| 4.3<br>4.4<br>4.5<br>4.6<br>4.6.1             | PI: Auction Initial Order                                                                                                    | 16<br>17                   |
|                                               | ling to Action  9: Order Single/Complex Cancel Reject b: Quote Acknowledgement c: Security Definition Request d: Security Definition j: Business Message Reject AF: Order Mass Status Request AB: New Multi-Leg Order AC: Cancel/Replace Multi-Leg Order BE: User Request | 25<br>26<br>28<br>30<br>37 |
| 4.16<br>4.17<br><b>Section 5</b>              | BF: User Response  CB: User Notification  Field Definitions                                                                                                    | 37                         |
| Fastian C                                     | Error Codos                                                                                                    | E-                         |

#### **Section 1** Introduction

This document defines the subset of the Financial Information eXchange (FIX) messages that BOX will support in its FIX implementation. All FIX communication with BOX's trading engine will be according to the protocol defined herein.

This document is designed to supplement the FIX protocol documentation that can be found at www.fixprotocol.org rather than be a complete and self-sufficient reference. BOX-FIX implementation is built on version 4.2 of FIX with a few exceptions as noted in the current document.

Exceptions specific to BOX are shown throughout the document in **bold-italics** style format.

#### Note:

The only fields accepted by BOX are the ones described in the current document. Unsupported fields are rejected with a FIX Protocol Error/Reject message (message type 3).

The reader must have a good working knowledge of FIX prior to reading this document.

#### 1.1 Scope

The scope of this document is to provide a detailed description of the FIX messages that are supported by BOX. This includes:

- Message Format
- Administrative Messages
- Application Messages

#### 1.2 Audience

This document targets business, programmer, and network analysts who are responsible for determining the technical solutions needed to interface with FIX.

#### 1.3 Related Documents

BOX FIX Business Design Guide

#### 1.4 BOX Contact

Market Operation Center Support / Technical Help Desk Toll Free: 1-866-768- 8845 boxmoc@boxoptions.com

## **Section 2** Overview

## 2.1 List of Messages

This table contains the FIX messages supported by BOX.

| Түре           | FIX MESSAGES                                | ORIGINATOR   |
|----------------|---------------------------------------------|--------------|
|                | 3 – FIX Protocol Error / Reject             | Client / BOX |
|                | 0 – Heartbeat                               | Client / BOX |
|                | A – Logon                                   | Client / BOX |
| Administration | 2 – Resend Request                          | Client / BOX |
|                | 5 – Logout                                  | Client / BOX |
|                | 1 – Test Request                            | Client / BOX |
|                | 4 – Sequence Reset                          | Client / BOX |
| Application    | D – New Order Single                        | Client       |
|                | G – Order Cancel/Replace Request            | Client       |
|                | F – Order Cancel Request                    | Client       |
|                | R – Quote Request                           | Client       |
|                | 8 – Execution Report                        | BOX          |
|                | 9 – Order Cancel Reject                     | BOX          |
|                | b – Quote Acknowledgement                   | BOX          |
|                | c – Security Definition Request             | Client       |
|                | d – Security Definition                     | BOX          |
|                | j – Business Message Reject                 | BOX          |
|                | AB – New Multi Leg Order                    | Client       |
|                | AC – Cancel/Replace Multi-Leg Order         | Client       |
|                | AF - Order Mass Status Request <sup>1</sup> | Client       |
|                | BE – User Request                           | Client       |
|                | BF – User Response                          | BOX          |
|                | CB – User Notification                      | BOX          |
|                | PI – Auction Initial Order                  | Client       |

<sup>&</sup>lt;sup>1</sup>Taken from FIX v4.3

## 2.2 Message Definition

This section includes the standard message Header and Trailer.

#### 2.2.1 Standard Message Header

| TAG | FIELD NAME      | REQ/<br>OPT | COMMENTS                                                                                                    |
|-----|-----------------|-------------|----------------------------------------------------------------------------------------------------|
| 8   | BeginString     | R           | Value equals FIX.4.2 Must be first field in message.                                                                     |
| 9   | BodyLength      | R           | Must be second field in message.                                                                                         |
| 35  | MsgType         | R           | Must be third field in message.                                                                                          |
| 49  | SenderCompID    | R           |                                                                                                    |
| 56  | TargetCompID    | R           |                                                                                                    |
| 34  | MsgSeqNum       | R           |                                                                                                    |
| 52  | SendingTime     | R           | YYYYMMDD-HH:MM:SS.mmmuuu format                                                                                          |
| 43  | PossDupFlag     | 0           | Always required for retransmitted messages, whether prompted by the sending system or as the result of a resend request. |
| 122 | OrigSendingTime | 0           | Required for message resends. If data is not available, set to same value as SendingTime.                                |
| 97  | PossResend      | 0           | Required when message may be duplicate of another message sent under a different sequence number.                        |

#### 2.2.2 Standard Message Trailer

| TAG | FIELD NAME | REQ/<br>OPT | COMMENTS                                      |
|-----|------------|-------------|-----------------------------------------------|
| 10  | CheckSum   | R           | Always unencrypted, and last field in message |

## **Section 3** Administration Messages

#### 3.1 A: Logon

| TAG | FIELD NAME       | REQ/<br>OPT | COMMENTS                                                                                     |
|-----|------------------|-------------|----------------------------------------------------------------------------------------------|
|     | Standard Header  | R           | [MsgType 35=A]                                                                               |
| 98  | EncryptMethod    | R           | Must be set to 0.                                                                            |
| 108 | HeartBtInt       | R           | '0' means no HeartBeat message will be sent.<br>The value provided must not be less than 30. |
| 141 | ResetSeqNumFlag  | 0           | Indicates both sides of a FIX session should reset sequence numbers.                         |
| 383 | MaxMessageSize   | 0           | Can be used to specify the maximum number of bytes supported for messages received.          |
|     | Standard Trailer | R           |                                                                                              |

#### 3.2 0: Heartbeat

A Heartbeat message (FIX '0') from the Participant should only be sent in response to a Heartbeat message (FIX '0') or a Test Request message (FIX '1') from the exchange

| TAG | FIELD NAME       | REQ/<br>OPT | COMMENTS                                                                                                    |
|-----|------------------|-------------|----------------------------------------------------------------------------------------------------|
|     | Standard Header  | R           | [MsgType 35=0]                                                                                                    |
| 112 | TestReqID        | 0           | Required when the Heartbeat is the result of a Test Request message. Used only in Heartbeat message from server to client. |
|     | Standard Trailer | R           |                                                                                                    |

#### 3.3 1: Test Request

A Test Request (FIX '1') from the Participant should only be sent if no data (business messages) or Heartbeat message (FIX '0') has been received for the (HeartBtInt + 1s) period specified in the Logon message (FIX 'A')

If the HeartBInt is set to 0 in the Logon message (FIX 'A'), no Test Request (FIX '1') should be sent

| TAG | FIELD NAME       | REQ/<br>OPT | COMMENTS       |
|-----|------------------|-------------|----------------|
|     | Standard Header  | R           | [MsgType 35=1] |
| 112 | TestReqID        | R           |                |
|     | Standard Trailer | R           |                |

#### 3.4 2: Resend Request

| TAG | FIELD NAME       | REQ/<br>OPT | COMMENTS       |
|-----|------------------|-------------|----------------|
|     | Standard Header  | R           | [MsgType 35=2] |
| 7   | BeginSeqNo       | R           |                |
| 16  | EndSeqNo         | R           |                |
|     | Standard Trailer | R           |                |

#### 3.5 3: FIX Protocol Error / Reject

| TAG | FIELD NAME          | REQ/<br>OPT | COMMENTS                                                   |
|-----|---------------------|-------------|------------------------------------------------------------|
|     | Standard Header     | R           | [MsgType 35=3]                                             |
| 45  | RefSeqNum           | 0           | MsgSeqNum of rejected message                              |
| 371 | RefTagID            | 0           | Tag number of the FIX field being referenced               |
| 372 | RefMsgType          | 0           | MsgType of the FIX message being referenced                |
| 373 | SessionRejectReason | 0           | Code to identify reason for a session-level Reject message |
| 58  | Text                | 0           | Where possible, message to explain reason for rejection    |

|--|

## 3.6 4: Sequence Reset

| TAG | FIELD NAME       | REQ/<br>OPT | COMMENTS                                     |
|-----|------------------|-------------|----------------------------------------------|
|     | Standard Header  | R           | [MsgType 35=4]                               |
| 123 | GapFillFlag      | 0           |                                              |
| 36  | NewSeqNo         | R           | Cannot be lower than the last [MsgSeqNum 34] |
|     | Standard Trailer | R           |                                              |

## 3.7 5: Logout

| TAG | FIELD NAME       | REQ/<br>OPT | COMMENTS       |
|-----|------------------|-------------|----------------|
|     | Standard Header  | R           | [MsgType 35=5] |
| 58  | Text             | 0           |                |
|     | Standard Trailer | R           |                |

## **Section 4** Application Messages

## 4.1 D: New Single/Complex Order

| TAG | FIELD NAME        | REQ/<br>OPT/<br>COND | COMMENTS                                                                                                    |
|-----|-------------------|----------------------|----------------------------------------------------------------------------------------------------|
|     | Standard Header   | R                    | [MsgType 35=D]                                                                                                    |
| 11  | ClOrdID           | R                    | Unique identifier of the order as assigned by institution                                                                    |
| 18  | Execlnst          | 0                    | <ul> <li>F = Intermarket Sweep Order</li> <li>Must not be provided when [SecurityType 167=MLEG]</li> </ul>                   |
| 1   | Account           | 0                    |                                                                                                    |
| 167 | SecurityType      | R                    | <ul><li>OPT = Options</li><li>MLEG = Complex Order</li></ul>                                                                 |
| 55  | Symbol            | R                    | <ul> <li>Underlying symbol when [SecurityType 167=OPT]</li> <li>Complex Order symbol when [SecurityType 167=MLEG]</li> </ul> |
| 201 | PutOrCall         | 0                    |                                                                                                    |
| 202 | StrikePrice       | 0                    | Mandatory when [SecurityType 167=OPT]                                                                                        |
| 200 | MaturityMonthYear | 0                    | Must not be provided when [SecurityType 167=MLEG]                                                                            |
| 205 | MaturityDay       | 0                    |                                                                                                    |
| 54  | Side              | R                    |                                                                                                    |
| 60  | TransactTime      | 0                    | Time at which this order request was initiated/released by the trader or trading system in YYYYMMDD-HH:MM:SS.mmmuuu format   |
| 38  | OrderQty          | С                    | Represents the total order quantity  Cannot be 0  Optional when IOI                                                          |
| 40  | OrdType           | R                    | Refer to Section 5, Field Definitions                                                                                        |
| 47  | Rule80A           | R                    | Identifies the type of account Refer to Section 5, Field Definitions                                                         |

| TAG  | FIELD NAME             | REQ/<br>OPT/<br>COND | COMMENTS                                                                                                    |
|------|------------------------|----------------------|----------------------------------------------------------------------------------------------------|
| 44   | Price                  | 0                    | <ul> <li>Required when [OrdType 40] = 2</li> <li>Can be negative or zero when [SecurityType 167=MLEG]</li> </ul>                                                                                                    |
| 59   | TimeInForce            | 0                    | Absence of this field indicates Day order                                                                                                    |
| 432  | ExpireDate             | 0                    | Conditionally required if [TimeInForce 59=6] (GTD) Refer to Section 5, Field Definitions                                                                                                    |
| 58   | Text                   | R                    |                                                                                                    |
| 5149 | AdditionalClientMemo   | 0                    | Free text field Refer to Section 5, Field Definitions                                                                                                    |
| 77   | OpenClose              | R                    | Refer to Section 5, Field Definitions                                                                                                    |
| 76   | ExecBroker             | 0                    | Give-Up firm                                                                                                    |
| 439  | ClearingFirm           | 0                    | Clearing Firm for CMTA                                                                                                    |
| 440  | ClearingAccount        | 0                    | Clearing Account (SubAccount) at OCC. This represents the Market Maker ID (MMID)                                                                                                    |
| 7901 | ExecutingParticipantID | 0                    | <ul> <li>Indicates the Executing Participant for a Directed Order or the Market Maker for a Preferenced Order</li> <li>When this field is provided, the [RoutingInst 9303] must also be provided</li> </ul>                                                                                                   |
| 7906 | CombinedOrdType        | 0                    | <ul> <li>Indicates the Price Validation Type requested by the client within the IML rules Refer to Section 5, Field Definitions</li> <li>When ExecInst and CombinedOrdType are present together, the order is rejected and a FIX Order Report (MsgType = 8) is transmitted back to the participant</li> </ul> |
| 9303 | RoutingInst            | 0                    | Required when [ExecutingParticipantID 7901] is provided Refer to Section 5, Field Definitions                                                                                                    |
|      | Standard Trailer       | R                    |                                                                                                    |

Note: When the OrderType(40)=F [IndicationOfInterest] are used, only the following fields are processed: Standard Header, Tags 11, 167, 55, 201, 202, 200, 205, 54, 60, 38, 40, 44, 58, Leg Block, Standard Trailer. All other fields are not used.

# 4.2 G: Cancel/Replace Single/Complex Order Request (Order Modification Request)

All fields can be modified except; [Symbol 55], [PutOrCall 201], [StrikePrice 202], [MaturityMonthYear 200], [MaturityDay 205], and [Side 54].

| TAG | FIELD NAME        | REQ/<br>OPT | COMMENTS                                                                                                    |
|-----|-------------------|-------------|----------------------------------------------------------------------------------------------------|
|     | Standard Header   | R           | [MsgType 35=G]                                                                                                    |
| 37  | OrderID           | 0           | Unique identifier as assigned by BOX                                                                                                    |
| 1   | Account           | 0           |                                                                                                    |
| 41  | OrigClOrdID       | R           | [ClOrdID 11] of the order being replaced                                                                                                    |
| 11  | ClOrdID           | R           | <ul> <li>Unique identifier of replacement order as assigned by the Participant</li> <li>This identifier will be used in [ClOrdID 11] of the Cancel Reject message if the replacement request is rejected</li> </ul> |
| 167 | SecurityType      | R           | <ul> <li>OPT = Options</li> <li>MLEG = Complex Order</li> <li>Required for Options, optional for Complex Order</li> </ul>                                                                                           |
| 55  | Symbol            | R           | Must match value provided in the original order                                                                                                    |
| 201 | PutOrCall         | 0           |                                                                                                    |
| 202 | StrikePrice       | 0           | Must match value provided in the original order                                                                                                    |
| 200 | MaturityMonthYear | 0           | Must not be provided when [SecurityType 167=MLEG]                                                                                                    |
| 205 | MaturityDay       | 0           |                                                                                                    |
| 54  | Side              | R           | Must match value provided in the Execution Report when the order was booked                                                                                                    |
| 60  | TransactTime      | R           | Time this order request was initiated/released by the trader or trading system in YYYYMMDD-HH:MM:SS.mmmuuu format                                                                                                   |
| 38  | OrderQty          | С           | Represents the total order quantity  Cannot be 0  Optional when IOI                                                                                                    |
| 40  | OrdType           | 0           | Refer to Section 5, Field Definitions                                                                                                    |

| TAG  | FIELD NAME             | REQ/<br>OPT | COMMENTS                                                                                                    |
|------|------------------------|-------------|----------------------------------------------------------------------------------------------------|
| 47   | Rule80A                | 0           | Identifies the type of account Refer to Section 5, Field Definitions                                                                                                    |
| 44   | Price                  | 0           | <ul> <li>Required when [OrdType 40] = 2</li> <li>Can be negative or zero when [SecurityType 167=MLEG]</li> </ul>                                                                                                    |
| 59   | TimeInForce            | 0           |                                                                                                    |
| 432  | ExpireDate             | 0           | Conditionally required if [TimeInForce 59=6] (GTD)                                                                                                    |
| 58   | Text                   | 0           |                                                                                                    |
| 5149 | AdditionalClientMemo   | 0           | Free text field Refer to Section 5, Field Definitions                                                                                                    |
| 77   | OpenClose              | R           |                                                                                                    |
| 76   | ExecBroker             | 0           | Give-Up Firm                                                                                                    |
| 439  | ClearingFirm           | 0           | Clearing Firm for CMTA                                                                                                    |
| 440  | ClearingAccount        | 0           | Clearing Account (SubAccount) at OCC. This represents the Market Maker ID (MMID)                                                                                                    |
| 7901 | ExecutingParticipantID | 0           | <ul> <li>Indicates the Executing Participant for a         Directed Order or the Market Maker for a         Preferenced Order</li> <li>When this field is provided, the [RoutingInst         9303] must also be provided</li> </ul>                                                                                    |
| 7906 | CombinedOrdType        | 0           | <ul> <li>Indicates the Price Validation Type requested by the client within the IML rules</li> <li>Refer to Section 5, Field Definitions</li> <li>When ExecInst and CombinedOrdType are present together, the order is rejected and a FIX Order Report (MsgType = 8) is transmitted back to the participant</li> </ul> |
| 9303 | RoutingInst            | 0           | Required when [ExecutingParticipantID 7901] is provided Refer to Section 5, Field Definitions                                                                                                    |
|      | Standard Trailer       | R           |                                                                                                    |

Note: When the OrderType(40)=F [IndicationOfInterest] are used, only the following fields are processed: Standard Header, Tags 11, 41, 167, 55, 201, 202, 200, 205, 54, 60, 38, 40, 44, 58, Leg Block, Standard Trailer. All other fields are not used.

#### 4.3 PI: Auction Initial Order

Regarding modification of an Auction Initial order, only [Price 44] may be modified.

When used for a Complex Order instrument, participant can specify either [Symbol 55] or the repeating leg block.

| TAG | FIELD NAME        | REQ<br>/<br>OPT | COMMENTS                                                                                                    |
|-----|-------------------|-----------------|----------------------------------------------------------------------------------------------------|
|     | Standard Header   | R               | [MsgType 35=PI]                                                                                                    |
| 167 | SecurityType      | R               | <ul><li>OPT= Options</li><li>MLEG = Complex Order</li></ul>                                                                                                    |
| 55  | Symbol            | 0               | <ul> <li>Non-FLEX:         <ul> <li>Underlying symbol when [SecurityType 167=OPT]</li> <li>Complex/Multi-Leg Order symbol when [SecurityType 167=MLEG]</li> <li>Must not be used when using the repeating leg block section.</li> <li>For a modification, it must be identical to the one provided in the original message.</li> </ul> </li> <li>FLEX Options are allowed only for AuctionType 'R' (Floor Trade) and need to be entered as follows:         <ul> <li>1) For Single Leg FLEX Open Outcry Orders (FOO): Underlying symbol prefixed by '1' (American FLEX Option, Physical-Settled) or '2' (European FLEX Option, Physical-Settled) when [SecurityType 167=OPT]</li> <li>2) Complex/Multi-Leg FLEX Open Outcry Orders (FOO):</li> </ul> </li> <li>Refer to repeating Leg Block section below.</li> </ul> |
| 201 | PutOrCall         | 0               |                                                                                                    |
| 202 | StrikePrice       | 0               | Must not be provided when [SecurityType                                                                                                    |
| 200 | MaturityMonthYear | 0               | 167=MLEG]                                                                                                    |
| 205 | MaturityDay       | 0               |                                                                                                    |

| TAG  | FIELD NAME           | REQ<br>/<br>OPT | COMMENTS                                                                                                    |
|------|----------------------|-----------------|----------------------------------------------------------------------------------------------------|
| 54   | Side                 | С               | Optional when there is a repeating leg block section, required otherwise                                                                                                    |
| 38   | OrderQty             | R               | For Auction Initial Order modification, the value must be equal to the quantity of the original Auction Initial Order                                                                                                    |
| 44   | Price                | 0               | For Auction Initial Order modification, the value must be different than the price of the related Auction Initial Order  Required if Tag 9379 is not provided  Optional if Tag 9379 is provided                                                                                                    |
| 854  | QtyType              | 0               | <ul> <li>Defines Auction Type as MIP (Maximum Improve Price) or surrender quantity for Solicitation</li> <li>Must not be provided when the message is for improving an existing PIP</li> <li>Refer to Section 5, Field Definitions</li> </ul>                                                                                              |
| 639  | PriceImprovement     | 0               | <ul> <li>Specifies the Maximum Improve Price for PIP</li> <li>Must not be provided for Solicitation and when the message is for improving an existing PIP</li> </ul>                                                                                                    |
| 1092 | PriceProtectionScope | 0               | <ul> <li>Disable Complex or Multi-Leg Order<br/>Debit/Credit and Maximum Price<br/>Protection when [AuctionType 9383] =<br/>'R' (FloorTrade)</li> <li>For other AuctionType values this Tag is<br/>ignored</li> </ul>                                                                                                    |
| 7900 | ImprovePhaseID       | 0               | <ul> <li>Identification of the improvement phase</li> <li>Mandatory when the message represents a modification</li> </ul>                                                                                                    |
| 9461 | AddQty               | 0               | <ul> <li>Used for PIP and Solicitation Auction Types</li> <li>Indicates the number of contracts the InitO is willing to surrender</li> <li>For Solicitation, used when [QtyType 854] is set to 'B'. For PIP, use when [QtyType 854] is set to 'J'</li> <li>The value must be less than or equal to the auction initial quantity</li> </ul> |

| TAG        |        | FIELD NAME           | REQ<br>/<br>OPT | COMMENTS                                                                                                    |
|------------|--------|----------------------|-----------------|----------------------------------------------------------------------------------------------------|
| 9383       | Auctio | on Type              | 0               | <ul> <li>Specifies which type of auction/order to start</li> <li>If this tag is not provided, the default Auction Type is PIP</li> <li>Refer to Section 5, Field Definitions</li> </ul>                                                                                                    |
| 7388       | Contir | ngent Order          | 0               | Applies to Solicitation and Facilitation Auction Types and Floor Trades Specifies that the Auction is contingent and should not be controlled against the NBBO for the execution price Refer to Section 5, Field Definitions                                                                 |
| 7904       | NoClea | aringData            | R               | <ul> <li>Value equals 2. The first group of fields provides the broker information, and the second group provides the 'Must be Filled' side information</li> <li>All tags related to the 'Must be Filled' side are ignored when the message is sent for improving an existing PIP</li> </ul> |
| CLEARING D |        |                      | NG DA           | та Вьоск                                                                                                    |
| <b>→</b>   | 11     | ClOrdID              | R               | <ul> <li>Unique identifier of the order as assigned by institution</li> <li>When improving the price of an ongoing PIP, [ClOrdID 11] for the "Must be Filled" side is optional and, if supplied, must always keep its original value</li> </ul>                                              |
| <b>→</b>   | 1      | Account              | 0               |                                                                                                    |
| <b>→</b>   | 58     | Text                 | 0               |                                                                                                    |
| <b>→</b>   | 5149   | AdditionalClientMemo | 0               | Free text field Refer to Section 5, Field Definitions                                                                                                    |
| <b>→</b>   | 47     | Rule80A              | R               | Identifies the type of account Refer to Section 5, Field Definitions                                                                                                    |
| <b>→</b>   | 77     | OpenClose            | R               | Must only be provided when [SecurityType 167=OPT] or when NOT using the repeating Leg Block section Refer to Section 5, Field Definitions                                                                                                    |
| <b>→</b>   | 76     | ExecBroker           | 0               | Give-Up Firm                                                                                                    |

| TAG      |       | FIELD NAME          | REQ<br>/<br>OPT | COMMENTS                                                                                                    |
|----------|-------|---------------------|-----------------|----------------------------------------------------------------------------------------------------|
| <b>→</b> | 439   | ClearingFirm        | 0               | Clearing Firm for CMTA                                                                                                    |
| <b>→</b> | 440   | ClearingAccount     | 0               | Clearing Account (SubAccount) at OCC.<br>This represents the Market Maker ID (MMID)                                                                                                    |
| <b>→</b> | 7906  | Combined<br>OrdType | 0               | Indicates the price validation type<br>requested by the client within the IML<br>rules  Refer to Section 5, Field Definitions                                                                                                    |
| <b>→</b> | 60    | TransactTime        | 0               | YYYYMMDD-HH:MM:SS.mmmuuu format                                                                                                    |
| 555      | NoLeg | S                   | R               | <ul> <li>Number of legs that make up the instrument. Group of fields must be included in sequential order as defined in the Complex Order</li> <li>Must not be provided when [Symbol 55] is included</li> <li>From 2 to 16</li> </ul>                                                             |
|          |       | L                   | EG BL           | оск                                                                                                    |
| <b>→</b> | 654   | LegRefID            | R               | <ul> <li>Unique identifier for each leg within the order. Not required to be unique for the day.</li> <li>Must be received in sequential order (ex.: leg 1 before leg 2) and must be the first tag in each component block.</li> <li>Must not be provided when [Symbol 55] is included</li> </ul> |
| <b>→</b> | 600   | LegSymbol           | R               | Non-FLEX Option Leg LegSymbol is the Underlying Symbol  FLEX Option Leg LegSymbol is the Underlying Symbol prefixed by '1' (American FLEX Option, Physical-Settled) or '2' (European FLEX Option, Physical-Settled)                                                                               |
| <b>→</b> | 608   | LegCFICode          | R               | Type of option of each individual leg  OC = Option Call OP = Option Put  Must not be provided when [Symbol 55] is included                                                                                                    |

| TAG      |        | FIELD NAME           | REQ<br>/<br>OPT | COMMENTS                                                                                                    |
|----------|--------|----------------------|-----------------|----------------------------------------------------------------------------------------------------|
| <b>→</b> | 611    | LegMaturityDate      | R               | <ul> <li>Maturity date of each individual leg</li> <li>Format: YYYYMMDD</li> <li>Must not be provided when [Symbol 55] is included</li> </ul>                  |
| <b>→</b> | 612    | LegStrikePrice       | R               | <ul> <li>Strike price of each individual leg</li> <li>Must not be provided when [Symbol 55] is included</li> </ul>                                             |
| <b>→</b> | 623    | LegRatioQty          | R               | <ul> <li>The ratio quantity for this individual leg relative to the entire Complex Order</li> <li>Must not be provided when [Symbol 55] is included</li> </ul> |
| <b>→</b> | 624    | LegSide              | R               | Side of each individual leg  1: Buy 2: Sell  Must not be provided when [Symbol 55] is included                                                                 |
| <b>→</b> | 564    | LegPositionEffect    | R               | Open/Close flag for the broker side<br>Refer to definition of tag 77 in Section 5,<br>Field Definitions                                                        |
| <b>→</b> | 9564   | LegPositionEffectMBF | R               | Open/Close flag for the 'Must be Filled' side<br>Refer to definition of tag 77 in Section 5,<br>Field Definitions                                              |
| <b>→</b> | 9379   | MultiLegPrice        | 0               | Leg Price                                                                                                    |
|          | Standa | ard Trailer          | R               |                                                                                                    |

#### Note:

For a Complex/Multi-Leg FOO (FLEX Open Outcry)

- Option Legs must be either all FLEX American, Physical-Settled or all FLEX European, Physical-Settled. A mix of FLEX American and FLEX European is not allowed.
- A mix of FLEX and Non-FLEX Option Legs is not allowed.

## 4.4 F: Order Single/Complex Cancel Request

This message type is used to cancel an open order by the order originator or to cancel an existing Solicitation or Facilitation Auction Type by the Initiating Participant (InitO).

When used to cancel a Complex Order, Participant can specify either [Symbol 55] or the repeating leg block.

| TAG  | FIELD NAME           | REQ/<br>OPT | COMMENTS                                                                                                    |  |
|------|----------------------|-------------|----------------------------------------------------------------------------------------------------|--|
|      | Standard Header      | R           | [MsgType 35=F]                                                                                                    |  |
| 41   | OrigClOrdID          | R           | [ClOrdID 11] of the order being cancelled                                                                                   |  |
| 37   | OrderID              | 0           | Unique identifier of most recent order as assigned by BOX                                                                   |  |
| 11   | ClOrdID              | R           | Unique ID of cancel request as assigned by the Participant                                                                  |  |
| 38   | OrderQty             | 0           | Represents the total order quantity                                                                                         |  |
| 167  | SecurityType         | R           | <ul><li>OPT: Options</li><li>MLEG: Complex Order</li></ul>                                                                  |  |
| 55   | Symbol               | R           | <ul> <li>Must match the value provided in the original order</li> <li>Must not be provided when using leg blocks</li> </ul> |  |
| 201  | PutOrCall            | 0           |                                                                                                    |  |
| 202  | StrikePrice          | 0           | Must match the value provided in the<br>original order                                                                      |  |
| 200  | MaturityMonthYear    | 0           | <ul> <li>Must not be provided when [SecurityTyp<br/>167=MLEG]</li> </ul>                                                    |  |
| 205  | MaturityDay          | 0           |                                                                                                    |  |
| 54   | Side                 | 0           | Must match the value provided in the original order                                                                         |  |
| 58   | Text                 | 0           |                                                                                                    |  |
| 5149 | AdditionalClientMemo | 0           | Free text field Refer to Section 5, Field Definitions                                                                       |  |
| 60   | TransactTime         | R           | Time this order request was initiated/released by the trader or trading system in YYYYMMDD-HH:MM:SS.mmmuuu format           |  |
| 555  | NoLegs               | 0           |                                                                                                    |  |

| TAG      |        | FIELD NAME        | REQ/<br>OPT | COMMENTS                                                                             |
|----------|--------|-------------------|-------------|--------------------------------------------------------------------------------------|
| <b>→</b> | 654    | LegRefID          | 0           | Must not be provided when [SecurityType 167=OPT]                                     |
| <b>→</b> | 564    | LegPositionEffect | 0           | Must match the value provided in the original order (message type AB)                |
| <b>→</b> | 600    | LegSymbol         | 0           | <ul> <li>When [SecurityType 167=MLEG], replace<br/>the use of [Symbol 55]</li> </ul> |
| <b>→</b> | 608    | LegCFICode        | 0           | <ul> <li>Must not be provided when Symbol is defined.</li> </ul>                     |
| <b>→</b> | 611    | LegMaturityDate   | 0           |                                                                                      |
| <b>→</b> | 612    | LegStrikePrice    | 0           |                                                                                      |
| <b>→</b> | 623    | LegRatioQty       | 0           |                                                                                      |
| <b>→</b> | 624    | LegSide           | 0           |                                                                                      |
|          | Standa | rd Trailer        | R           |                                                                                      |

## 4.5 R: Quote Request

This message is used to broadcast a request for a quote on a particular instrument. The request is broadcast in the HSVF Market Data feed.

**Note:** Only applies for option instrument, not for Complex Order instrument.

| TAG | FIELD NAME        | REQ/<br>OPT | COMMENTS                      |
|-----|-------------------|-------------|-------------------------------|
|     | Standard Header   | R           | [MsgType 35=R]                |
| 131 | QuoteReqID        | 0           |                               |
| 146 | NoRelatedSym      | 0           | If provided, must be set to 1 |
| 167 | SecurityType      | R           |                               |
| 55  | Symbol            | R           |                               |
| 201 | PutOrCall         | R           |                               |
| 202 | StrikePrice       | R           |                               |
| 200 | MaturityMonthYear | R           |                               |
| 205 | MaturityDay       | R           |                               |
| 38  | OrderQty          | 0           |                               |

| TAG | FIELD NAME       | REQ/<br>OPT | COMMENTS |
|-----|------------------|-------------|----------|
|     | Standard Trailer | R           |          |

#### 4.6 8: Execution Report

Execution Report can be generated for the following:

- A Trade is cancelled by the Market Operation Center on behalf of a participant
- An Order gets eliminated
- A New Single/Complex Order confirmation
- A New Multi-Leg Order Single confirmation
- A Cancel/Replace Single/Complex Order Request confirmation
- A Multi-Leg Order Cancel/Replace Request confirmation
- An Order Single/Complex Cancel Request confirmation
- A Directed Order confirmation
- In response to an Order Mass Status Request
- In response to all PIP, Solicitation and Facilitation Auction Types
- In response to a Customer Cross order
- As a Reject message to specify an error on a submitted business message

| TAG | FIELD NAME      | COMMENTS                                                                                                    |
|-----|-----------------|----------------------------------------------------------------------------------------------------|
|     | Standard Header | [MsgType 35=8]                                                                                                    |
| 37  | OrderID         | <ul> <li>Required to be unique for each chain of orders</li> <li>Set to "NONE" if in response to a New Order Single being rejected</li> <li>Not provided when [MultiLegReportingType 442=2]</li> </ul>                                                                                                    |
| 11  | ClOrdID         | If provided in the original New Order, Cancel Request, or Order Cancel/Replace                                                                                                    |
| 41  | OrigClOrdID     | <ul> <li>Conditionally required for response to a Cancel or Cancel/Replace request of [ExecType 150 = Replaced or Cancelled]</li> <li>[ClOrdID 11] of the previous order (NOT the initial order of the day) when cancelling or replacing an order</li> <li>Not provided when [ExecTransType 20=1]</li> </ul> |
| 18  | Execlnst        | <ul> <li>f = Intermarket Sweep Order</li> <li>Only provided when [SecurityType 167=OPT]</li> </ul>                                                                                                    |
| 1   | Account         | Used for firm identification if provided in the original order                                                                                                    |

| TAG | FIELD NAME        | COMMENTS                                                                                                    |
|-----|-------------------|----------------------------------------------------------------------------------------------------|
| 17  | ExecID            | Unique for each Execution Report message                                                                                                    |
| 20  | ExecTransType     | See [ExecType 150], [OrdStatus 39], [ExecTransType 20] Fields Description According to Action                                                                                                    |
| 19  | ExecRefID         | Provided when [ExecTransType 20=1] or [ExecTransType 20=2]                                                                                                    |
| 150 | ЕхесТуре          | Describes the type of execution report  See [ExecType 150], [OrdStatus 39], [ExecTransType 20] Fields Description According to Action                                                                                                    |
| 103 | OrdRejReason      | May be provided when [ExecType 150=8] (rejected)                                                                                                    |
| 39  | OrdStatus         | Describes the current state of a CHAIN of orders, same scope as [OrderQty 38], [CumQty 14], [LeavesQty 151], and [AvgPx 6]                                                                                                    |
| 38  | OrderQty          | Quantity of the order (as opposed to [LastShares 32], which refer to the fill)                                                                                                    |
| 44  | Price             | <ul> <li>Price of the order (as opposed to [LastPx 31], which refers to the fill) when 39=0. Price of the trade when 39=1 or 39=2 If provided in the original order</li> <li>Not provided if the original order is a Market Order</li> </ul> |
| 167 | SecurityType      | <ul><li>OPT = Options</li><li>MLEG = Complex Order</li></ul>                                                                                                    |
|     |                   | <ul> <li>For Non-FLEX</li> <li>Underlying symbol when [SecurityType 167=OPT]</li> <li>Complex Order symbol when [SecurityType 167=MLEG]</li> <li>For FLEX Option:</li> </ul>                                                                 |
| 55  | Symbol            | <ul> <li>Underlying symbol prefixed by '1' (American FLEX<br/>Option, Physical-Settled) or '2' (European FLEX<br/>Option, Physical-Settled) when [SecurityType<br/>167=OPT]</li> </ul>                                                       |
|     |                   | For Complex/Multi-Leg FLEX:                                                                                                    |
|     |                   | Complex Order Symbol [SecurityType 167=MLEG] will<br>be prefixed by '1' (American FLEX, Physical-Settled)<br>or '2' (European FLEX, Physical-Settled)                                                                                        |
| 201 | PutOrCall         |                                                                                                    |
| 202 | StrikePrice       | Not provided when [MultiLegReportingType 442=3]                                                                                                    |
| 200 | MaturityMonthYear |                                                                                                    |

| TAG  | FIELD NAME           | COMMENTS                                                                                                    |
|------|----------------------|----------------------------------------------------------------------------------------------------|
| 205  | MaturityDay          |                                                                                                    |
| 54   | Side                 |                                                                                                    |
| 40   | OrdType              | Refer to Section 5, Field Definitions                                                                                                    |
| 59   | TimeInForce          | Absence of this field indicates Day order Refer to Refer to Section 5, Field Definitions                                                                                                    |
| 432  | ExpireDate           | Provided when [TimeInForce 59=6] (GTD)                                                                                                    |
| 32   | LastShares           | <ul> <li>Quantity of shares bought/sold on this (last) fill</li> <li>Indicate the quantity traded of the current leg when [MultiLegReportingType 442=2]</li> </ul>                                  |
| 31   | LastPx               | <ul> <li>Price of this (last) fill</li> <li>When [MultiLegReportingType 442=2], indicates the price of the current leg</li> </ul>                                                                   |
| 151  | LeavesQty            | <ul> <li>Amount of shares open for further execution</li> <li>If [OrdStatus 39= 4] (cancelled), then [LeavesQty 151] could be 0, otherwise [LeavesQty 151] = [OrderQty 38] - [CumQty 14]</li> </ul> |
| 14   | CumQty               | <ul> <li>Currently executed shares for chain of orders.</li> <li>Equal [LastShares 32] when the fill is for a Flash Message</li> </ul>                                                              |
| 6    | AvgPx                | Equal [LastPx 31] when the fill is for a Flash Message                                                                                                    |
| 60   | TransactTime         | YYYYMMDD-HH:MM:SS.mmmuuu format                                                                                                    |
| 77   | OpenClose            | Refer to Section 5, Field Definitions                                                                                                    |
| 58   | Text                 | <ul> <li>If provided in the original order</li> <li>When [ExecType 150=8] (rejected), contains the text associated with the reason of the rejection</li> </ul>                                      |
| 5149 | AdditionalClientMemo | Contains the AdditionalClientMemo if provided in the original order                                                                                                    |
| 76   | ExecBroker           | Give-up firm                                                                                                    |
| 439  | ClearingFirm         | If provided in the original order                                                                                                    |
| 440  | ClearingAccount      | Clearing Account (SubAccount) at OCC if provided in the original order                                                                                                    |
| 47   | Rule80A              | Identifies the type of account Refer to Section 5, Field Definitions                                                                                                    |

| TAG  | FIELD NAME                   | COMMENTS                                                                                                    |
|------|------------------------------|----------------------------------------------------------------------------------------------------|
| 442  | MultiLegReportingType        | <ul> <li>1 : Single security or outright contract (default value)</li> <li>2 : Individual leg of a Complex Order</li> <li>3 : Report refers to a Complex Order</li> <li>Not provided for a Trade Kill</li> </ul>                                                                                                    |
| 382  | NoContraBrokers              | Value will be 1 when Tag 375 (ContraBroker) is populated                                                                                                    |
| 375  | ContraBroker                 | Will be populated with the Opposite Executing Broker firm                                                                                                    |
| 584  | MassStatusReqID <sup>2</sup> | <ul> <li>Required if responding to an Order Mass Status<br/>Request</li> <li>Echo back the value provided by the requester</li> </ul>                                                                                                    |
| 828  | TrdType                      | <ul> <li>Type of Trade</li> <li>Refer to Section 5, Field Definitions</li> <li>Not provided for a Trade Kill</li> </ul>                                                                                                    |
| 7900 | ImprovePhaseID               | <ul> <li>Identification of the improvement phase</li> <li>Used when the 'Execution Report' message is a response to an Auction Initial Order</li> </ul>                                                                                                    |
| 7906 | CombinedOrdType              | Indicates the price validation type requested by the client within the IML rules  Refer to Section 5, Field Definitions                                                                                                    |
| 9383 | Auction Type                 | Applies to PIP, Solicitation and Facilitation Auction Types and specifies the type of auction that the Execution Report refers to Refer to Section 5, Field Definitions                                                                                                    |
| 7388 | Contingent Order             | Applies to Solicitation and Facilitation Auction Types and specifies that the auction was contingent and was not controlled against the NBBO for the execution price Refer to Section 5, Field Definitions                                                                                                    |
| 9459 | SpecialTradeInd              | <ul> <li>Indicates the type of trade</li> <li>Refer to Section 5, Field Definitions</li> <li>Not provided for a Trade Kill</li> </ul>                                                                                                    |
| 9730 | TradeLiquidity<br>Indicator  | <ul> <li>Indicates whether a trade adds or removes liquidity from the marketplace, or if the trade was done at an Away Exchange</li> <li>Not provided when [SecurityType 167=MLEG] except when 2 Complex Orders trade together</li> <li>Refer to Section 5, Field Definitions.</li> <li>Not provided for a Trade Kill</li> </ul> |

<sup>&</sup>lt;sup>2</sup>Taken from FIX 4.4

| TAG   | FIELD NAME           | COMMENTS                                                                                                    |
|-------|----------------------|----------------------------------------------------------------------------------------------------|
| 9461  | AddQty               | <ul> <li>Applies to Solicitation and PIP Auction Types</li> <li>Contains the Surrender Quantity</li> <li>Not included in responses of PI messages to start au auction if it was originally included in the PI message</li> <li>Not included in responses of PI messages to improve an existing auction</li> <li>Included in Fill Reports sent for the InitO side on an auction only when there was no improvement sent on the initial auction and if it was originally included in the PI message</li> <li>Included in Fill Reports sent for the MBF side if it was originally included in the PI message</li> </ul> |
| 854   | QtyType              | Defines Auction Type as MIP for PIP or Auction Type Solicitation with a surrender quantity Refer to Section 5, Field Definitions                                                                                                    |
| 639   | PriceImprovement     | Specifies the Maximum Improvement Price                                                                                                    |
| 654   | LegRefID             | Unique identifier for each leg as assigned by the Participant when [MultiLegReportingType 442=2]                                                                                                    |
| 10455 | SecurityAltId        | Complex Order symbol when [MultiLegReportingType 442=2]  For Complex/Multi-Leg FLEX: SecurityAltId will be prefixed by '1' (American FLEX, Physical-Settled) or '2' (European FLEX, Physical-Settled)                                                                                                    |
| 1092  | PriceProtectionScope | If entered in message PI (Auction Initial Entry) this Tag will be returned                                                                                                    |
| 527   | SecondaryExedId      | Equal to [ExecID 17] of the Complex Order Execution Report when [MultiLegReportingType 442=2]                                                                                                    |
| 6005  | ContraAccountType    | <ul> <li>Identifies the type of account of the counterparty to the trade. Provided when [SecurityType 167=OPT] and the [ExecType 150] = 1 or 2</li> <li>Same list of values as the existing [Rule80A 47] Refer to Section 5, Field Definitions.</li> </ul>                                                                                                    |
|       | Standard Trailer     |                                                                                                    |

Note: When the OrderType(40)=F [IndicationOfInterest] are used, an Execution Report only returns the following fields: Standard Header, Tag 37, 11, 41, 17, 20, 150, 103, 39, 44, 167, 55, 201, 202, 200, 205, 54, 40, 59, 31, 6, 60, 58. 442, 654, 10455, 32, 14, 151, 38, Standard Trailer. Other fields are not returned.

## 4.6.1 [ExecType 150], [OrdStatus 39], [ExecTransType 20] Fields Description According to Action

The following table defines the use of [ExecType 150], [OrdStatus 39], [ExecTransType 20] fields according to the action performed on an Order or a Trade (Fill).

| ACTION                                                                                                    | [EXECTYPE 150]                                                                                                    | [ORDSTATUS 39]                                    | [EXECTRANSTYPE 20] |
|----------------------------------------------------------------------------------------------------|----------------------------------------------------------------------------------------------------|---------------------------------------------------|--------------------|
| New Order accepted and put in the book                                                                                                    | 0: New                                                                                                    | 0: New                                            | 0: New             |
| New Order already received with [PossResend 97=Y]                                                                                                    | According to the status of the order at that time                                                                                      | According to the status of the order at that time | 3: Status          |
| Response to an 'Order Mass<br>Status Request' message<br>[MsgType 35=AF]                                                                                                    | The current status of the order.  0: New  1: Partial fill  2: Fill  The current status of the order.  0: New  1: Partial fill  2: Fill |                                                   | 3: Status          |
| Order sent to an away exchange                                                                                                    | 0: New                                                                                                    | L: Directed through IML                           | 0: New             |
| Order Traded                                                                                                    | 1: Partial fill<br>2: Fill                                                                                                    | 1: Partial filled<br>2: Filled                    | 0: New             |
| Order cancelled by the client                                                                                                    | 4: Cancelled                                                                                                    | 4: Cancelled                                      | 0: New             |
| Order cancelled by the Market<br>Operations Center (MOC)                                                                                                    | 4: Cancelled                                                                                                    | M: Cancelled by the MOC                           | 0: New             |
| Order Eliminated for one of the following reasons: Because of an update on the instrument An 'Immediate or Cancel' order is not filled or partially filled After an exposition phase if the order is not traded  4: Cancelled |                                                                                                    | 4: Cancelled                                      | 0: New             |
| Order Cancel/Replace accepted and put in the book                                                                                                    | 5: Replace                                                                                                    | 5: Replace                                        | 0: New             |
| Order Cancel/Replace<br>accepted and put in the book<br>on a partially filled order                                                                                                    | 5: Replace                                                                                                    | 1: Partial filled                                 | 0: New             |
| New Order                                                                                                    | 8: Rejected                                                                                                    | 8: Rejected                                       | 0: New             |

| ACTION                                                                                                    | [EXECTYPE 150]             | [ORDSTATUS 39]                                                          | [EXECTRANSTYPE 20] |
|----------------------------------------------------------------------------------------------------|----------------------------|-------------------------------------------------------------------------|--------------------|
| Order is being exposed at the NBBO because it may cause a trade through.                                                                                                    | 0: New                     | P: Exposed                                                              | 0: New             |
| Order is waiting to be traded at an away exchange.                                                                                                    | 0: New                     | L: Directed through IML                                                 | 0: New             |
| Trade Killed (Busted)                                                                                                    | 1: Partial fill<br>2: Fill | The current status of the order.  0: New  1: Partial fill  4: Cancelled | 1: Cancel          |
| Auction Initial Order is accepted or modified                                                                                                    | 0: New                     | 0: New                                                                  | 0: New             |
| Auction Initial Order is cancelled                                                                                                    | 4: Cancelled               | 4: Cancelled                                                            | 0: New             |
| Directed Order sent to an<br>Executing Participant                                                                                                    | 0: New                     | Q: Directed                                                             | 0: New             |
| Directed Order is refused and transformed into a regular New Order                                                                                                    | 0: New                     | 0: New                                                                  | 0: New             |
| Directed Order is refused and cannot be transformed into a regular New Order                                                                                                    | 8: Rejected                | 8: Rejected                                                             | 0: New             |
| Order eliminated due to a trading restriction (Wash Sale Prevention feature)                                                                                                    | 4: Cancelled               | T: Cancelled due<br>to Trading<br>Restriction                           | 0: New             |
| Order eliminated due to an invalid price                                                                                                    | 4: Cancelled               | F: Eliminated Out of Limits                                             | 0: New             |
| Order cancellation is pending because the option instrument is not in a state where order cancel are accepted. The order will be cancelled once the instrument will be back in a state allowing order cancellation. | 6: Cancel Pending          | 6: Cancel Pending                                                       | 0: New             |

| ACTION                                                                                                    | [EXECTYPE 150] | [ORDSTATUS 39] | [EXECTRANSTYPE 20] |
|----------------------------------------------------------------------------------------------------|----------------|----------------|--------------------|
| Incoming Complex Order cannot be matched against resting Complex Order because one of the legs does not satisfy the NBBO requirements | 0: New         | 4: Cancelled   | 0: New             |
| Complex Order is eliminated due to the presence of a capped legging order                                                             | 0: New         | 4: Cancelled   | 0: New             |
| Complex Order is eliminated due to priority violation of legs BBO                                                                     | 0: New         | 4: Cancelled   | 0: New             |
| GTC or GTD or Day order is expiring                                                                                                   | C: Expired     | C: Expired     | 0: New             |
| Order is rejected due to missing tag or invalid value (out of range) of tag – processing at application (business) layer              | 8: Rejected    | 8: Rejected    | 0: New             |

## 4.7 9: Order Single/Complex Cancel Reject

| TAG  | FIELD NAME           | COMMENTS                                                                                                    |
|------|----------------------|----------------------------------------------------------------------------------------------------|
|      | Standard Header      | [MsgType 35=9]                                                                                                    |
| 37   | OrderID              | If error = "Unknown order", specify "NONE", otherwise refer to the order being referred                                                                          |
| 11   | ClOrdID              | Unique order ID assigned by institution to the cancel request or to the replacement order                                                                        |
| 41   | OrigClOrdID          | [ClOrdID 11], which could not be cancelled/replaced. [ClOrdID 11] of the previous order (NOT the initial order of the day) when cancelling or replacing an order |
| 39   | OrdStatus            | Value after this cancel reject is applied                                                                                                    |
| 434  | CxIRejResponseTo     |                                                                                                    |
| 58   | Text                 | Contains the reason why the Cancel/Replace message has been rejected                                                                                             |
| 5149 | AdditionalClientMemo | Contains the AdditionalClientMemo if provided in the original order                                                                                              |

| TAG | FIELD NAME       | COMMENTS |  |  |
|-----|------------------|----------|--|--|
|     | Standard Trailer |          |  |  |

## 4.8 b: Quote Acknowledgement

| TAG | FIELD NAME        | COMMENTS                                                    |
|-----|-------------------|-------------------------------------------------------------|
|     | Standard Header   | [MsgType 35=b] (lowercase)                                  |
| 131 | QuoteReqID        |                                                             |
| 297 | QuoteAckStatus    | Status of the quote acknowledgement 0: Accepted 5: Rejected |
| 300 | QuoteRejectReason | Reason Quote was rejected.                                  |
|     | Standard Trailer  |                                                             |

## 4.9 c: Security Definition Request

This message is used to define a new Complex Order instrument or to request the list of all listed instruments trading on BOX.

| TAG | FIELD NAME          | REQ/<br>OPT | COMMENTS                                                                                                    |
|-----|---------------------|-------------|----------------------------------------------------------------------------------------------------|
|     | Standard Header     | R           | [MsgType 35=c] (lowercase)                                                                                                    |
| 320 | SecurityReqID       | 0           | Unique identifier as assigned by the Participant                                                                                                    |
| 321 | SecurityRequestType | R           | <ul> <li>1: Request to create a new Complex Order instrument</li> <li>2: Request to receive all listed instruments</li> </ul>                                                                          |
| 167 | SecurityType        | 0           | <ul> <li>Must be MLEG when         [SecurityRequestType 321=1]</li> <li>Must not be provided when         [SecurityRequestType 321=2]</li> </ul>                                                       |
| 146 | NoRelatedSym        | 0           | <ul> <li>From 2 to 16</li> <li>Number of legs that are part of the current<br/>Complex Order instrument creation request</li> <li>Must not be provided when<br/>[SecurityRequestType 321=2]</li> </ul> |

| TAG      | FIE              | LD <b>N</b> AME                     | REQ/<br>OPT | COMMENTS                                                                                                    |  |
|----------|------------------|-------------------------------------|-------------|----------------------------------------------------------------------------------------------------|--|
|          | LEG BLOCK        |                                     |             |                                                                                                    |  |
| <b>→</b> | 311              | Underlying-<br>Symbol               | 0           | <ul> <li>Complex Order instrument leg symbol</li> <li>Must not be provided when<br/>[SecurityRequestType 321=2]</li> </ul>                |  |
| <b>→</b> | 310              | Underlying<br>SecurityType          | 0           | <ul> <li>Must be set to OPT.</li> <li>Must not be provided when<br/>[SecurityRequestType 321=2]</li> </ul>                                |  |
| <b>→</b> | 313              | Underlying<br>MaturityMonth<br>Year | 0           | <ul> <li>Complex Order instrument maturity date, format YYYYMM.</li> <li>Must not be provided when [SecurityRequestType 321=2]</li> </ul> |  |
| <b>→</b> | 314              | Underlying<br>MaturityDay           | 0           | <ul> <li>Complex Order instrument maturity date, format DD</li> <li>Must not be provided when [SecurityRequestType 321=2]</li> </ul>      |  |
| <b>→</b> | 315              | Underlying<br>PutOrCall             | 0           | <ul> <li>0: Call</li> <li>1: Put</li> <li>Must not be provided when<br/>[SecurityRequestType 321=2]</li> </ul>                            |  |
| <b>→</b> | 316              | Underlying<br>StrikePrice           | 0           | <ul> <li>Complex Order instrument leg strike price</li> <li>Must not be provided when<br/>[SecurityRequestType 321=2]</li> </ul>          |  |
| <b>→</b> | 319              | RatioQty                            | 0           | <ul> <li>Complex Order instrument ratio or quantity</li> <li>Must not be provided when [SecurityRequestType 321=2]</li> </ul>             |  |
| <b>→</b> | 54               | Side                                | 0           | Side of the Complex Order instrument  1: Buy 2: Sell  Must not be provided when [SecurityRequestType 321=2]                               |  |
|          | Standard Trailer |                                     | R           |                                                                                                    |  |

## 4.10 d: Security Definition

This message is used to acknowledge a Security Definition Request.

| TAG      |                   | FIELD NAME                 |                                                                                                    | COMMENTS                                                                                           |  |  |
|----------|-------------------|----------------------------|----------------------------------------------------------------------------------------------------|----------------------------------------------------------------------------------------------------|--|--|
|          | Standard          | d Header                   | [Ms                                                                                                    | sgType 35=d] (lowercase)                                                                           |  |  |
| 320      | Security          | ReqID                      |                                                                                                    | As provided in the Security Definition Request message                                             |  |  |
| 322      | Security          | ResponseID                 |                                                                                                    | Unique identifier as assigned to the response by BOX. Value is unique per connection               |  |  |
| 323      | Security          | ResponseType               | •                                                                                                    | requested                                                                                          |  |  |
| 55       | Symbol            | ol                         |                                                                                                    | Underlying symbol when [SecurityType 167=OPT] Complex Order symbol when [SecurityType 167=MLEG]    |  |  |
| 167      | SecurityType      |                            | <ul><li>OPT: Options</li><li>MLEG: Complex Order instrument</li></ul>                                                                |                                                                                                    |  |  |
| 200      | MaturityMonthYear |                            |                                                                                                    |                                                                                                    |  |  |
| 205      | Maturity          | Day                        | Provided for Options only, when [SecurityType                                                                                        |                                                                                                    |  |  |
| 201      | PutOrCall         |                            | 167=OPT]                                                                                                    |                                                                                                    |  |  |
| 202      | StrikePrice       |                            |                                                                                                    |                                                                                                    |  |  |
| 48       | SecurityID        |                            | •                                                                                                    | BOX internal instrument ID.  Not provided when [SecurityRequestType 321=2] in the original request |  |  |
| 22       | IDSource          |                            | Se                                                                                                    | t to 8                                                                                             |  |  |
| 146      | NoRelatedSym      |                            | <ul> <li>From 2 to 16</li> <li>Number of legs that make up the instrument.<br/>Provided only when [SecurityType 167=MLEG]</li> </ul> |                                                                                                    |  |  |
|          | LEG BLOCK         |                            |                                                                                                    |                                                                                                    |  |  |
| <b>→</b> | 311               | UnderlyingSymbol           | As provided in the Security Definition Request. Provided only when [SecurityType 167=MLEG]                                           |                                                                                                    |  |  |
| <b>→</b> | 310               | Underlying<br>SecurityType |                                                                                                    |                                                                                                    |  |  |

| TAG      |          | FIELD NAME                      | COMMENTS                                                                                                    |
|----------|----------|---------------------------------|----------------------------------------------------------------------------------------------------|
| <b>→</b> | 313      | Underlying<br>MaturityMonthYear |                                                                                                    |
| <b>→</b> | 314      | Underlying<br>MaturityDay       |                                                                                                    |
| <b>→</b> | 315      | Underlying<br>PutOrCall         |                                                                                                    |
| <b>→</b> | 316      | Underlying<br>StrikePrice       |                                                                                                    |
| <b>→</b> | 319      | RatioQty                        | <ul> <li>Provided only when [SecurityType 167=MLEG]</li> <li>As provided in the Security Definition Request unless a similar Complex Order instrument already exists with ratios using the same denominator</li> <li>Example:</li> <li>Given that A is the first leg and B the second leg</li> <li>A request to create the Complex Order instrument 10A+20B will result in the instrument 1A+2B being created</li> </ul> |
| <b>→</b> | 54       | Side                            | Provided only when [SecurityType 167=MLEG]                                                                                                    |
|          | Standard | d Trailer                       |                                                                                                    |

# 4.11 j: Business Message Reject

This message is used when rejecting one of the following messages:

- c: Security Definition Request
- AB: New Multi-Leg Order Single
- PI: Complex Order instrument creation request using a Auction Initial Order.

| TAG | FIELD NAME      | COMMENTS                                                                                                    |  |  |  |
|-----|-----------------|----------------------------------------------------------------------------------------------------|--|--|--|
|     | Standard Header | [MsgType 35=j] (lowercase)                                                                                                |  |  |  |
| 45  | RefSeqNum       | Value of [MsgSeqNum 34] of the FIX message being rejected.                                                                |  |  |  |
| 372 | RefMsgType      | Value of [MsgType 35] of the FIX message being rejected.  c: Security Definition Request AB: New Multi-Leg Order - Single |  |  |  |

| TAG | FIELD NAME           | COMMENTS                                                                                                    |  |  |
|-----|----------------------|----------------------------------------------------------------------------------------------------|--|--|
|     |                      | PI: Auction Initial Order on a Complex Order instrument                                                                                                    |  |  |
|     |                      | R: Quote Request                                                                                                    |  |  |
| 379 | BusinessRejectRefID  | <ul> <li>When provided in the original message, the value of [SecurityReqID 320] when the Business Reject message refers to a Security Definition Request (message type 'c').</li> <li>Value of [ClOrdID 11] when the Business Reject message refers to a New Multi-Leg Order - Single (message type 'AB') or a Auction Initial Order (message type 'PI') message.</li> </ul> |  |  |
| 380 | BusinessRejectReason | Code identifying the reason of the reject  O: Other  Unknown Security (default value)                                                                                                    |  |  |
| 58  | Text                 | Text explaining the reason of the reject.                                                                                                    |  |  |
|     | Standard Trailer     |                                                                                                    |  |  |

# 4.12 AF: Order Mass Status Request

Execution Report [MsgType 35=8] with [ExecTransType 20=3] (Status) are returned for each active order belonging to the participant. If no active order belongs to the participant, no response is returned.

| TAG | FIELD NAME        | REQ/<br>OPT | COMMENTS                                        |
|-----|-------------------|-------------|-------------------------------------------------|
|     | Standard Header   | R           | [MsgType 35=AF]                                 |
| 584 | MassStatusReqID   | 0           |                                                 |
| 585 | MassStatusReqType | 0           | = 7 (Status for all orders for the participant) |
|     | Standard Trailer  | R           |                                                 |

# 4.13 AB: New Multi-Leg Order

This message is used to define a Complex Order instrument (multi-leg or Strategy) and add a new Complex Order entry (or send a Directed Order on a Complex Order) simultaneously. Legs details are specified using a repeating leg block.

| TAG  | FIELD NAME             | REQ/<br>OPT/<br>COND | COMMENTS                                                                                                    |
|------|------------------------|----------------------|----------------------------------------------------------------------------------------------------|
|      | Standard Header        | R                    | [MsgType 35=AB]                                                                                                    |
| 11   | ClOrdID                | R                    | Unique identifier of the order as assigned by institution                                                                    |
| 1    | Account                | 0                    |                                                                                                    |
| 167  | SecurityType           | R                    | Must be MLEG                                                                                                    |
| 54   | Side                   | 0                    | Side of the Complex Order 1: Buy, 2: Sell. If not specified, 1 is the default                                                |
| 60   | TransactTime           | 0                    | Time at which this order request was initiated/released by the trader or trading system (YYYYMMDD-HH:MM:SS.mmmuuu format)    |
| 38   | OrderQty               | С                    | Represents the total order quantity  Cannot be 0  Optional when IOI                                                          |
| 40   | OrdType                | R                    | Refer to Section 5, Field Definitions                                                                                        |
| 47   | Rule80A                | R                    | Identifies the type of account Refer to Section 5, Field Definitions                                                         |
| 44   | Price                  | 0                    | <ul> <li>Required when [OrdType 40= 2]</li> <li>Net price of the Complex Order. Can be positive, negative or zero</li> </ul> |
| 59   | TimeInForce            | 0                    | Absence of this field indicates Day order.  O: Day  3: Immediate or Cancel (IOC)  W: Session Order                           |
| 58   | Text                   | 0                    |                                                                                                    |
| 5149 | AdditionalClientMemo O |                      | Free text field Refer to Section 5, Field Definitions                                                                        |
| 76   | ExecBroker             | 0                    | Give-Up firm                                                                                                    |

| TAG      | FIELD NAME             |                       | REQ/<br>OPT/<br>COND | COMMENTS                                                                                                    |
|----------|------------------------|-----------------------|----------------------|----------------------------------------------------------------------------------------------------|
| 439      | Clearing               | Firm                  | 0                    | Clearing Firm for CMTA                                                                                                    |
| 440      | Clearing               | Account               | 0                    | Clearing Account (SubAccount) at OCC. This represents the Market Maker ID (MMID)                                                                                                    |
| 7901     | ExecutingParticipantID |                       | 0                    | <ul> <li>Indicates the Executing Participant for a         Directed Order or the Market Maker for a         Preferenced Order</li> <li>When this field is provided, the [RoutingInst         9303] must also be provided</li> </ul>         |
| 7906     | Combin                 | edOrdType             | 0                    | Refer to Section 5, Field Definitions                                                                                                    |
| 9303     | Routingl               | nst                   | 0                    | Required when [ExecutingParticipantID 7901] is provided Refer to Section 5, Field Definitions                                                                                                    |
|          |                        |                       | LEG I                | Вьоск                                                                                                    |
| 555      | NoLegs                 |                       | R                    | <ul> <li>Number of legs that make up the instrument. Group of fields must be included in sequential order as defined in the Complex Order</li> <li>From 2 to 16</li> </ul>                                                                  |
| <b>→</b> | 654                    | LegRefID              | R                    | <ul> <li>Unique identifier for each leg within the order</li> <li>Not required to be unique for the day</li> <li>Must be received in sequential order (ex.: leg 1 before leg2) and must be the first tag in each component block</li> </ul> |
| <b>→</b> | 564                    | LegPosition<br>Effect | R                    | Type of position of each individual leg  O: Open C: Close                                                                                                    |
| <b>→</b> | 600                    | LegSymbol             | R                    | Symbol for each individual leg                                                                                                    |
| <b>→</b> | 608                    | LegCFICode            | R                    | Type of option of each individual leg  OC: Option Call OP: Option Put                                                                                                    |
| <b>→</b> | 611                    | LegMaturity<br>Date   | R                    | <ul><li>Maturity date of each individual leg</li><li>Format: YYYYMMDD</li></ul>                                                                                                    |
| <b>→</b> | 612                    | LegStrikePrice        | R                    | Strike price of each individual leg                                                                                                    |

| TAG      | FIELD NAME       |             | REQ/<br>OPT/<br>COND | COMMENTS                                                                    |
|----------|------------------|-------------|----------------------|-----------------------------------------------------------------------------|
| <b>→</b> | 623              | LegRatioQty | R                    | Ratio quantity for this individual leg relative to the entire Complex Order |
| <b>→</b> | 624              | LegSide     | R                    | Side of each individual leg  1: Buy 2: Sell                                 |
|          | Standard Trailer |             | R                    |                                                                             |

Note: When the OrderType(40)=F [IndicationOfInterest] are used, only the following fields are required: Tag 11, 167, 54, 60, 38, 40, 44, 58, Leg Block, Standard Trailer. All other fields are not used.

## 4.14 AC: Cancel/Replace Multi-Leg Order

This message is used to modify a Complex Order instrument (multi-leg or Strategy). Legs details are specified using a repeating leg block and must represent the same Complex Order instrument defined in the original AB-New Multi-Leg Order Single message.

| TAG | FIELD NAME      | REQ/<br>OPT | COMMENTS                                                                                                    |
|-----|-----------------|-------------|----------------------------------------------------------------------------------------------------|
|     | Standard Header | R           | [MsgType 35=AC]                                                                                                    |
| 37  | OrderID         | 0           | Unique identifier of order as assigned by BOX                                                                             |
| 11  | ClOrdID         | R           | Unique identifier of the new order as assigned by the Participant                                                         |
| 41  | OrigClOrdID     | 0           | 11 - ClOrdID field of the order being replaced                                                                            |
| 1   | Account         | 0           |                                                                                                    |
| 167 | SecurityType    | R           | Must be MLEG                                                                                                    |
| 54  | Side            | 0           | Must match the value sent in the original order                                                                           |
| 60  | TransactTime    | 0           | Time at which this order request was initiated/released by the trader or trading system (YYYYMMDD-HH:MM:SS.mmmuuu format) |
| 38  | OrderQty        | С           | Represents the total order quantity  Cannot be 0  Optional when IOI                                                       |

| TAG      | FIELD NAME             |                       | REQ/<br>OPT | Сомментя                                                                                                    |
|----------|------------------------|-----------------------|-------------|----------------------------------------------------------------------------------------------------|
| 40       | OrdType                |                       | R           | For a detailed description of OrdType, refer to Section 5, Field Definitions                                                                                                    |
| 47       | Rule80A                |                       | 0           | Identifies the type of account. For detail information on Rule80A account type values, refer to Section 5, Field Definitions                                                                                                    |
| 44       | Price                  |                       | 0           | Required when [OrdType 40] = 2.  Net price of the Complex Order  Can be positive, negative or zero                                                                                                    |
| 59       | TimeInFord             | ce                    | 0           | Absence of this field indicates Day order. Valid values are:  0: Day 3: Immediate or Cancel (IOC) W: Session Order                                                                                                    |
| 58       | Text                   |                       | 0           |                                                                                                    |
| 5149     | AdditionalClientMemo   |                       | 0           | Free text field Refer to Section 5, Field Definitions                                                                                                    |
| 76       | ExecBroker             |                       | 0           | Give-Up firm                                                                                                    |
| 439      | ClearingFirm           |                       | 0           | Clearing Firm for CMTA                                                                                                    |
| 440      | ClearingAccount        |                       | 0           | Clearing Account (SubAccount) at OCC. This represents the Market Maker ID (MMID)                                                                                                    |
| 7901     | ExecutingParticipantID |                       | 0           | <ul> <li>Indicates the Executing Participant for a         Directed Order or the Market Maker for a         Preferenced Order</li> <li>When this field is provided, the [RoutingInst         9303] must also be provided</li> </ul> |
| 9303     | RoutingInst            |                       | 0           | Required when [ExecutingParticipantID 7901] is provided Refer to Section 5, Field Definitions                                                                                                    |
| 555      | NoLegs                 |                       | R           | Must match the values provided in the original order                                                                                                    |
|          |                        |                       | LEG         | Вьоск                                                                                                    |
| <b>→</b> | 654                    |                       | R           | - Must match the Complex Order instrument                                                                                                    |
| <b>→</b> | 564                    | LegPosition<br>Effect | R           | definition entered in the original AB message                                                                                                    |

| TAG      | FIELD NAME       |                     | REQ/<br>OPT | COMMENTS |
|----------|------------------|---------------------|-------------|----------|
| <b>→</b> | 600              | LegSymbol           | R           |          |
| <b>→</b> | 608              | LegCFICode          | R           |          |
| <b>→</b> | 611              | LegMaturity<br>Date | R           |          |
| <b>→</b> | 612              | LegStrikePric<br>e  | R           |          |
| <b>→</b> | 623              | LegRatioQty         | R           |          |
| <b>→</b> | 624              | LegSide             | R           |          |
|          | Standard Trailer |                     | R           |          |

Note: When the OrderType(40)=F [IndicationOfInterest] are used, only the following fields are processed: Tag 11, 167, 54, 60, 38, 40, 44, 58, 41, Leg Block, Standard Trailer. All other fields are not used.

# 4.15 BE: User Request

This message is sent by the Participant to request a modification on its status.

| TAG | FIELD NAME        | REQ/<br>OPT | COMMENTS                                                                                                    |
|-----|-------------------|-------------|----------------------------------------------------------------------------------------------------|
|     | Standard Header   | R           | [MsgType 35=BE]                                                                                                    |
| 60  | TransactTime      | R           | User Time (YYYYMMDD-HH:MM:SS.mmmuuu format)                                                                                                    |
| 923 | UserRequestId     | R           | <ul> <li>User Request Id</li> <li>Alphanumeric field: Only numbers and alphabetic characters (0-9, a-z, A-Z)</li> <li>Must not be empty and must have a maximum of 30 characters</li> </ul> |
| 924 | UserRequestType   | R           | Request Type                                                                                                    |
| 167 | SecurityType      | 0           | <ul> <li>Security type to use for the request</li> <li>Mandatory when the request type is<br/>CancelOrders and when this is for a<br/>specific instrument (Option or Strategy)</li> </ul>   |
| 55  | Symbol            | 0           | <ul> <li>Symbol used by the request</li> <li>Mandatory when the request type is<br/>CancelOrders for a specific group or<br/>instrument</li> </ul>                                          |
| 201 | PutOrCall         | 0           | <ul><li>Put or Call for the Symbol of this request</li><li>Mandatory when SecurityType is Option</li></ul>                                                                                  |
| 200 | MaturityMonthYear | 0           | <ul><li>Maturity of the Symbol for this request</li><li>Mandatory when SecurityType is Option</li></ul>                                                                                     |
| 205 | MaturityDay       | 0           | <ul><li>Maturity day of the Symbol for this request</li><li>Mandatory when SecurityType is Option</li></ul>                                                                                 |
| 202 | StrikePrice       | 0           | <ul><li>Strike Price of the Symbol for this request</li><li>Mandatory when SecurityType is Option</li></ul>                                                                                 |
|     | Вицк оғ           | Accoun      | T TYPES (0-8 TIMES)                                                                                                    |
| 47  | Account Type      | 0           | Account Type for this request                                                                                                    |

# 4.16 BF: User Response

This message is sent by the Exchange in response to the User Request.

| TAG | FIELD NAME        | REQ/<br>OPT | COMMENTS                                    |
|-----|-------------------|-------------|---------------------------------------------|
|     | Standard Header   | R           | [MsgType 35=BF]                             |
| 60  | TransactTime      | 0           | User Time (YYYYMMDD-HH:MM:SS.mmmuuu format) |
| 923 | UserRequestId     | R           | User Request Id                             |
| 924 | UserRequestType   | R           | Request Type                                |
| 167 | SecurityType      | 0           | Security type to use for the request        |
| 55  | Symbol            | 0           | Symbol used by the request                  |
| 201 | PutOrCall         | 0           | Put or Call for the Symbol of this request  |
| 200 | MaturityMonthYear | 0           | Maturity of the Symbol for this request     |
| 205 | MaturityDay       | 0           | Maturity day of the Symbol for this request |
| 202 | StrikePrice       | 0           | Strike Price of the Symbol for this request |
|     | Bulk of           | ACCOUN      | T TYPES (0-8 TIMES)                         |
|     | AccountType (47)  | 0           | Account Type for this request               |

#### 4.17 CB: User Notification

This notification message is sent by the Exchange to the user to report its status and to cancel orders.

| TAG  | FIELD NAME      | COMMENTS                                    |
|------|-----------------|---------------------------------------------|
|      | Standard Header | [MsgType 35=CB]                             |
| 60   | TransactTime    | User Time (YYYYMMDD-HH:MM:SS.mmmuuu format) |
| 926  | UserStatus      | Status of the User                          |
| 7926 | RiskTeamStatus  | Status of the Risk Team                     |

# **Section 5** Field Definitions

The following table displays the format, length, description, and values list for each field type (listed in alphabetical order).

| TAG# | FIELD NAME  | DESCRIPTION/VALUES                                                                                                    | FIELD<br>LENGTH |
|------|-------------|----------------------------------------------------------------------------------------------------|-----------------|
| 1    | Account     | <ul> <li>Account mnemonic as agreed between broker and institution</li> <li>Following characters are accepted but not sent to OCC on trade submissions: &gt; (greater than), &lt; (less than), ' (single quote), " (double quote), &amp; (ampersand)</li> </ul>                                                                                                    | 1 to 12         |
| 6    | AvgPx       | Calculated average price of all fills on this order                                                                                                    | 1 to 9          |
| 7    | BeginSeqNo  | Message sequence number of first message in range to be resent                                                                                                    | 1 to 9          |
| 8    | BeginString | <ul> <li>Identifies beginning of new message and protocol version</li> <li>Always the first field in a message</li> <li>FIX.4.2</li> </ul>                                                                                                    | 7               |
| 9    | BodyLength  | <ul> <li>Message length, in bytes, forward to the 10 -         CheckSum field</li> <li>Second field in a message</li> </ul>                                                                                                    | 2 to 4          |
| 10   | CheckSum    | <ul> <li>Three bytes, simple checksum (see FIX v4.2 document for description)</li> <li>Always the last field in a message; i.e. serves, with the trailing <soh>, as the end-of-message delimiter</soh></li> <li>Always defined as three characters</li> </ul>                                                                                                    | 3               |
| 11   | ClOrdID     | Unique identifier for Order as assigned by institution. Uniqueness must be guaranteed within a single trading day. Firms which submit multiday orders should consider embedding a date within this field to assure uniqueness across days.  Format rules:  None of the following ascii characters: % (percent sign), ',' (comma), ';' (semi-colon), # (pound sign), ""(double quote), ' ' (Pipe sign)  No ascii characters in the decimal code ranges between: 0 to 31, 127 and up  Following characters accepted but not sent to OCC on trade submissions: > (greater than), < (less than), ' (single quote), & (ampersand)  Trailing blanks are not significant. | 1 to 20         |

| TAG# | FIELD NAME    | Description/Values                                                                                                    | FIELD<br>LENGTH |
|------|---------------|----------------------------------------------------------------------------------------------------|-----------------|
| 14   | CumQty        | Total number of shares filled                                                                                                    | 1 to 9          |
| 16   | EndSeqNo      | <ul> <li>Message sequence number of last message in range to be resent</li> <li>If request is for a single message [BeginSeqNo 7=EndSeqNo 16]</li> <li>If request is for all messages subsequent to a particular message, [EndSeqNo 16=0</li> </ul> | 1 to 9          |
| 17   | ExecID        | Unique identifier of execution message as assigned by broker (will be 0 (zero) for [ExecTransType 20=3] (Status))                                                                                                    | 1 to 16         |
| 18   | ExecInst      | 'f' = Intermarket Sweep Order                                                                                                    | 1               |
| 19   | ExecRefID     | Reference identifier used with Cancel transaction types                                                                                                    | 1 to 16         |
| 20   | ExecTransType | Identifies transaction type  O: New  1: Cancel  2: Correct  3: Status                                                                                                    | 1               |
| 22   | IDSource      | <ul><li>Define the length of [SecurityID 48]</li><li>Set to 8</li></ul>                                                                                                    | 1               |
| 31   | LastPx        | Price of this (last) fill                                                                                                    | 1 to 9          |
| 32   | LastShares    | Quantity of shares bought/sold on this (last) fill                                                                                                    | 1 to 9          |
| 34   | MsgSeqNum     | Message sequence number                                                                                                    | 1 to 9          |

| TAG# | FIELD NAME | Description/Values                                                                                                    | FIELD<br>LENGTH |
|------|------------|----------------------------------------------------------------------------------------------------|-----------------|
| 35   | MsgType    | Defines message type. Always third field in a message.  0: Heartbeat  1: Test Request  2: Resend Request  3: Reject  4: Sequence Reset  5: Logout  8: Execution Report  9: Order Cancel Reject  A: Logon  D: New Single/Complex Order  F: Order Single/Complex Cancel Request  G: Cancel/Replace Single/Complex Request  R: Quote Request  b: Quote Acknowledgement  c: Security Definition Request  d: Security Definition  AF: Order Mass Status Request  PI: Auction Initial Order  AB: New Multi-Leg Order - Single  AC: Cancel/Replace Multi-Leg Order  BE: User Request  BF: User Response  CB: User Notification  J: Business Reject | 1               |
| 36   | NewSeqNo   | New sequence number                                                                                                    | 1 to 9          |
| 37   | OrderID    | Unique identifier for Order as assigned by BOX                                                                                                    | 10 to 20        |
| 38   | OrderQty   | Number of shares ordered (no decimals allowed)                                                                                                    | 1 to 9          |

| TAG# | FIELD NAME  | Description/Values                                                                                                    | FIELD<br>LENGTH |
|------|-------------|----------------------------------------------------------------------------------------------------|-----------------|
| 39   | OrdStatus   | Identifies current status of order  0: New  1: Partially filled  2: Filled  4: Cancelled  5: Replaced  6: Cancel Pending  8: Rejected  P: Exposed  Q: Directed Order  L: Directed through IML  I: Session Order cancelled when the participant connection gets disconnected  T: Order cancelled due to Trading Restriction  F: Order eliminated due to an invalid out of limits price  M: Cancelled by the Market Operations Center (MOC)  C: Expired  H: Eliminated due to trade limit exceeded  J: Eliminated due to maximum nb triggers limit exceeded  K: Eliminated due to trade activity limit exceeded  C: Eliminated due to drill through protection  S: Cancelled by supervisor | 1               |
| 40   | OrdType     | Valid values for both [SecurityType 167=OPT and MLEG]:  1: Market 2: Limit Valid value for [SecurityType 167=OPT] only:  O: Market at Open (Order trades at the opening price) Remaining quantity, if any, is booked at the opening price. (This usage and meaning are different from [TimeInForce 59=2] in FIX v4.2)  F: Indication of Interest                                                                                                    | 1               |
| 41   | OrigClOrdID | [CIOrdID 11] of the previous order (NOT the initial order of the day) as assigned by the participant, used to identify the previous order in cancel and cancel/replace requests                                                                                                    | 1 to 20         |

| TAG# | FIELD NAME   | Description/Values                                                                                                    | FIELD<br>LENGTH |
|------|--------------|----------------------------------------------------------------------------------------------------|-----------------|
| 43   | PossDupFlag  | Indicates possible retransmission of message with this sequence number  • Y: Possible duplicate  • N: Original transmission                                                                                                    | 1               |
| 44   | Price        | <ul> <li>Price per contract (maximum of 6 decimals)</li> <li>Positive (Options and Complex Order), negative or zero (Complex Order)</li> </ul>                                                                                                    | 1 to 9          |
| 45   | RefSeqNum    | Sequence number of the initial message being referenced                                                                                                    | 1 to 9          |
| 47   | Rule80A      | Identifies the type of account  C: Public Customer  F: Broker Dealer  M: Market Maker  T: Professional Customer  W: Broker Dealer Cleared as Customer  X: Away Market Maker  Refer to Section 6Appendix A, Rule80A and CombinedOrdType Combinations | 1               |
| 48   | SecurityID   | BOX internal instrument ID                                                                                                    | 12              |
| 49   | SenderCompID | <ul> <li>Assigned value used to identify the sender in a FIX session</li> <li>BOX trading engine: BOX1</li> </ul>                                                                                                    | 4 to 8          |
| 52   | SendingTime  | Time of message transmission in Universal Time<br>Coordinated (UTC) or GMT – YYYYMMDD-<br>HH:MM:SS.mmmuuu format                                                                                                    | 17 to 24        |
| 54   | Side         | Side of order  1: Buy 2: Sell                                                                                                    | 1               |
| 55   | Symbol       | Class root symbol for Options or Complex Order instrument symbol                                                                                                    | 1 to 20         |
| 56   | TargetCompID | Assigned value used to identify the receiver in a FIX session BOX trading engine:'BOX1                                                                                                    | 4 to 8          |

| TAG# | FIELD NAME   | Description/Values                                                                                                    | FIELD<br>LENGTH                                         |
|------|--------------|----------------------------------------------------------------------------------------------------|---------------------------------------------------------|
| 58   | Text         | <ul> <li>Free format text string. Format rules:</li> <li>None of the following ascii characters: % (percent sign), ',' (comma), ';' (semi-colon), # (pound sign), ' " ' (double-quote) and ' ' (pipe)</li> <li>No ascii characters in the decimal code ranges between 0 to 31, 127 and up</li> <li>Following characters accepted but not sent to OCC on trade submissions: &gt;, &lt;, ', &amp;</li> </ul> | 1 to 18<br>New<br>Order<br>Msg<br>1 to 200<br>otherwise |
| 59   | TimeInForce  | Specifies how long the order remains in effect. Absence of this field indicates DAY order.  For [SecurityType 167=OPT and MLEG]:                                                                                                    | 1                                                       |
| 60   | TransactTime | Time of execution/order creation, expressed in UTC (Universal Time Coordinated or GMT) in YYYYMMDD-HH:MM:SS.mmmuuu format                                                                                                    | 17 to 24                                                |
| 76   | ExecBroker   | Defines the Give-Up firm                                                                                                    | 4                                                       |

| TAG# | FIELD NAME | DESCRIPTION/VALUES                                                                                                    | FIELD<br>LENGTH |
|------|------------|----------------------------------------------------------------------------------------------------|-----------------|
| 77   | OpenClose  | Type of position  For Options and individual legs of a Complex Order instrument:  O: Open C: Close  For Complex Order instruments:  This field is a list of the Open/Close position ('O' or 'C') of each leg. For example, for a strategy with 5 legs, the string can be 'OCCOO', 'CCOCO',  For legacy support, the following values are still supported for Complex Orders instruments: O: All legs set to Open C: All legs set to Close 1: 1st leg Open, 2nd leg Close 2: 1st leg Close, 2nd leg Open 3: 1st and 2nd legs Open, 3rd leg Close 4: 1st leg Open, 2nd and 3rd legs Close 6: 1st leg Open, 2nd and 3rd legs Open 7: 1st leg Close, 2nd and 3rd leg Open 7: 1st leg Close, 2nd leg Open, 3rd leg Close 8: 1st and 2nd legs Close, 3rd leg Open A: 1st, 2nd and 3rd legs Open, 3rd leg Close B: 1st and 2nd legs Open, 3rd leg Close, 4th leg Open D: 1st and 2nd legs Open, 3rd and 4th legs Close E: 1st leg Open, 2nd leg Close, 3rd and 4th legs Close E: 1st leg Open, 2nd leg Close, 3rd and 4th legs Open F: 1st leg Open, 2nd leg Close, 3rd leg Open, 4th leg Close E: 1st leg Open, 2nd leg Close, 3rd leg Open, 4th leg Close E: 1st leg Open, 2nd and 3rd legs Close, 4th leg Open F: 1st leg Open, 2nd and 3rd legs Close, 4th leg Open F: 1st leg Open, 2nd and 3rd legs Close, 4th leg Open F: 1st leg Open, 2nd and 3rd legs Close, 4th leg Open F: 1st leg Open, 2nd and 3rd legs Close, 4th leg Open F: 1st leg Olose, 2nd and 3rd legs Close, 4th leg Open F: 1st leg Close, 2nd and 3rd legs Open, 4th legs Close F: 1st leg Close, 2nd leg Open, 3rd and 4th legs Close F: 1st leg Close, 2nd leg Open, 3rd and 4th legs Close F: 1st leg Close, 2nd leg Open, 3rd and 4th legs Close F: 1st leg Close, 2nd leg Open, 3rd leg Close, 4th leg Open F: 1st leg Close, 2nd leg Open, 3rd leg Close, 4th leg Open F: 1st leg Close, 2nd leg Open, 3rd leg Close, 4th leg Open F: 1st and 2nd legs Close, 3rd leg Open, 4th leg Close F: 1st and 2nd legs Close, 3rd leg Open, 4th leg Close F: 1st and 2nd legs Close, 3rd leg Open, 4th leg Close | 16              |
| 97   | PossResend | Indicates that message may contain information that has been sent under another sequence number  • Y: Possible resend  • N: Original transmission                                                                                                    | 1               |

| TAG# | FIELD NAME      | DESCRIPTION/VALUES                                                                                                    | FIELD<br>LENGTH |
|------|-----------------|----------------------------------------------------------------------------------------------------|-----------------|
| 98   | EncryptMethod   | Method of encryption 0: None                                                                                                    | 1               |
| 103  | OrdRejReason    | Code to identify reason for order rejection                                                                                                    | 1 to 6          |
| 108  | HeartBtInt      | Heartbeat interval (seconds). Must be equal or greater than 30 or equal to 0 (no heartbeat)                                                                                                    | 1 to 4          |
| 112  | TestReqID       | Identifier included in Test Request message to be returned in resulting Heartbeat                                                                                                    | 1 to 20         |
| 122  | OrigSendingTime | Original time of message transmission (expressed in UTC (Universal Time Coordinated or GMT) when transmitting orders as the result of a resend request                                                 | 17 to 21        |
| 123  | GapFillFlag     | Indicates that the Sequence Reset message is replacing administrative or application messages that will not be resent  Y: Gap Fill message, MsgSeqNum field valid  N: Sequence Reset, ignore MsgSeqNum | 1               |
| 131  | QuoteReqID      | Unique identifier for quote request                                                                                                    | 1 to 50         |
| 141  | ResetSeqNumFlag | Indicates that the both sides of the FIX session should reset sequence numbers  Y: Yes, reset sequence numbers  N: No                                                                                  | 1               |
| 146  | NoRelatedSym    | Specifies the number of repeating symbols specified (from 1 to 16)                                                                                                    | 1               |
| 150  | ЕхесТуре        | Describes the specific Execution Report  O: New  1: Partial fill  2: Fill  4: Cancelled  5: Replace  6: Cancel Pending  8: Rejected  C: Expired                                                        | 1               |
| 151  | LeavesQty       | Amount of shares open for further execution                                                                                                    | 1 to 9          |
| 167  | SecurityType    | Indicates type of security  OPT: Option  MLEG: Complex Order instrument                                                                                                    | 3               |

| TAG# | FIELD NAME                          | DESCRIPTION/VALUES                                                                                                    | FIELD<br>LENGTH |
|------|-------------------------------------|----------------------------------------------------------------------------------------------------|-----------------|
| 200  | MaturityMonthYear                   | Month and Year of the maturity for the [SecurityType 167=OPT]                                                                                                    | 6               |
| 201  | PutOrCall                           | Indicates whether an Option is for a put or call  O: Put  1: Call                                                                                                  | 1               |
| 202  | StrikePrice                         | Strike Price for an Option (maximum of 6 decimals)                                                                                                    | 1 to 9          |
| 205  | MaturityDay                         | Day of the maturity for the [SecurityType 167=OPT]                                                                                                    | 1 to 2          |
| 297  | QuoteAckStatus                      | Identifies the status of the quote acknowledgement  O: Accepted  S: Rejected                                                                                       | 1               |
| 300  | QuoteReject<br>Reason               | Reason Quote was rejected<br>See Section 6, Error Codes                                                                                                    | 4 to 6          |
| 310  | Underlying<br>SecurityType          | Complex Order instrument leg SecurityType See [SecurityType 167] for description                                                                                   | 3               |
| 311  | Underlying<br>Symbol                | Complex Order instrument leg Symbol See [Symbol 55] for description                                                                                                | 1 to 20         |
| 313  | Underlying<br>MaturityMonth<br>Year | Complex Order instrument leg maturity date See [MaturityMonthYear 200] for description                                                                             | 6               |
| 314  | Underlying<br>MaturityDay           | Complex Order instrument leg maturity day See the [MaturityDay 205] for description                                                                                | 1 to 2          |
| 315  | Underlying<br>PutOrCall             | Complex Order instrument leg PutOrCall See the [PutOrCall 201] for description                                                                                     | 1               |
| 316  | UnderlyingStrikePrice               | Complex Order instrument leg strike price<br>See [StrikePrice 202] for description                                                                                 | 1 to 9          |
| 319  | RatioQty                            | <ul> <li>Complex Order instrument leg ratio to determine valid quantity</li> <li>Should not contain decimals</li> <li>Valid values (from 1 to 99999999)</li> </ul> | 1 to 8          |
| 320  | SecurityReqID                       | Unique ID of a Security Definition Request as defined by the participant                                                                                           | 1 to 50         |
| 321  | Security<br>RequestType             | Type of Security Definition Request  1: Request to create a new Complex Order instrument                                                                           | 1               |

| TAG# | FIELD NAME               | DESCRIPTION/VALUES                                                                                                    | FIELD<br>LENGTH |
|------|--------------------------|----------------------------------------------------------------------------------------------------|-----------------|
|      |                          | 2: Request to receive all listed instruments                                                                                                    |                 |
| 322  | Security<br>ResponseID   | Unique ID of a Security Definition message as assigned by BOX                                                                                                    | 1 to 15         |
| 323  | Security<br>ResponseType | Type of response when responding to a Security Definition Request message  1: Accept Security Definition Request as initially requested 2: Accept Security Definition Request with revisions as indicated in this message                                                                                                    | 1               |
| 371  | RefTagID                 | Tag number of the FIX field being referenced                                                                                                    | 1 to 5          |
| 372  | RefMsgType               | Message type of the FIX message being referenced See [MsgType 35]                                                                                                    | 1 to 2          |
| 373  | Session<br>RejectReason  | Code to identify reason for a session-level Reject message                                                                                                    | 1 to 2          |
| 375  | ContraBroker             | Will be populated with Opposite Executing Broker Firm ID                                                                                                    | 4               |
| 379  | Business<br>RejectRefID  | <ul> <li>Value of [SecurityReqID 320] when the Business Reject message refers to a Security Definition Request (message type 'c')</li> <li>Value of [ClOrdID 11] when the Business Reject message refers to a New Multi-Leg Order - Single (message type 'AB') or a Auction Initial Order (message type 'PI') message</li> </ul> | 1 to 50         |
| 380  | Business<br>RejectReason | Code identifying the reason of the reject 2: Unknown Security (default value)                                                                                                    | 1               |
| 382  | NoContraBrokers          | Value will be 1 when Tag 375 (ContraBroker) is populated                                                                                                    | 1               |
| 383  | MaxMessageSize           | Maximum number of bytes supported for a single message                                                                                                    | 2 to 4          |
| 432  | ExpireDate               | Date of order expiration (last day the order can trade), expressed in terms of the local market date                                                                                                    | 8               |
| 434  | CxIRej<br>ResponseTo     | Identifies the type of request that a Cancel Reject is in response to:  1: Order Cancel Request 2: Order Cancel/Replace Request                                                                                                    | 1               |
| 439  | ClearingFirm             | Firm that will clear the trade; used if different from the executing firm                                                                                                    | 4               |

| TAG# | FIELD NAME                | Description/Values                                                                                                    | FIELD<br>LENGTH |
|------|---------------------------|----------------------------------------------------------------------------------------------------|-----------------|
| 440  | ClearingAccount           | The Clearing Account (or SubAccount) identifies the Market Maker ID (MMID) and will be passed as the SubAccountld field to OCC.  Its format is up to 3 AlphaNumeric characters, as is currently supported by OCC.  • Any trailing space ('') is allowed but will be ignored  • Any preceeding space ('') is allowed and accepted as is  • If longer than 3 characters, only the first 3 characters will be used  Example:  • Tag 440='ABC' means 'ABC' will be sent to OCC (Sent as is)  • Tag 440= 'AB' means 'AB' will be sent to OCC (Preceding space conserved)  • Tag 440= 'AB ' means 'AB' will be sent to OCC (Trailing space removed)  • Tag 440 = 'ABCD' means 'ABC' (truncated to 3 characters) will be sent to OCC | 3               |
| 442  | MultiLeg<br>ReportingType | Used to indicate what an Execution Report represents (e.g. used with multi-leg instrument, such as Option strategies, spreads, etc.)  1: Single security or outright contract (default) 2: Individual leg of a Complex Order 3: Report refers to a Complex Order                                                                                                    | 1               |
| 527  | SecondaryExecId           | Equal to [ExecID 17] of the Complex Order Execution Report when the [MultiLegReportingType 442=2]                                                                                                    | 1 to 16         |
| 555  | NoLegs                    | Number of legs part of the Complex Order instrument: 2 to 16                                                                                                    | 2               |
| 564  | LegPositionEffect         | Type of position of each individual leg.  O: Open C: Close                                                                                                    | 1               |
| 584  | MassStatus<br>ReqID       | Value assigned by issuer of Mass Status Request to uniquely identify the request. This field is taken from FIX v4.3                                                                                                    | 1 to 50         |
| 585  | MassStatus<br>ReqType     | Mass Status Request Type 7 : Status for all orders This field is taken from FIX v4.3                                                                                                    | 1               |

| TAG# | FIELD NAME                                                          | DESCRIPTION/VALUES                                                                                                    | FIELD<br>LENGTH |
|------|---------------------------------------------------------------------|----------------------------------------------------------------------------------------------------|-----------------|
| 600  | LegSymbol                                                           | Symbol for each individual leg                                                                                                    | 1 to 20         |
| 608  | LegCFICode                                                          | Type of Option of each individual leg  OC: Option Call OP: Option Put                                                                                                    | 2               |
| 611  | LegMaturityDate                                                     | Maturity date of each individual leg Format: YYYYMMDD                                                                                                    | 8               |
| 612  | LegStrikePrice                                                      | Strike price of each individual leg (maximum of 6 decimal)                                                                                                    | 1 to 9          |
| 623  | LegRatioQty                                                         | Ratio quantity for this individual leg relative to the entire Complex Order (maximum value of 99999999)                                                                                                    | 1 to 8          |
| 624  | LegSide                                                             | Side of each individual leg  1: Buy 2: Sell                                                                                                    | 1               |
| 639  | Price Specifies the Max Improvement price for PIP and Facilitation. |                                                                                                    | 1 to 9          |
| 654  | LegRefID                                                            | Unique identifier for each leg within the order. Not required to be unique for the day.  This tag must be received in sequential order (ex.: leg 1 before leg2) and must be the first tag in each component block.                                                                                                    |                 |
| 828  | TrdType                                                             | <ul> <li>&lt;&gt;: Unknown</li> <li>O: Opening – Trade performed during opening<br/>Rotation</li> <li>A: Guaranteed Auction – Trade done at the end of a<br/>PIP Auction</li> <li>F: Continuous Trading – All other trade conditions</li> <li>B: Solicitation Auction – Trade was part of that type of<br/>auction</li> <li>C: Facilitation Auction – Trade was part of that type of<br/>auction</li> <li>M: Trade entered by the Market Operations Center<br/>(MOC) on trade correction</li> </ul> | 1               |
| 923  | UserRequestId                                                       | <ul> <li>Alphanumeric field: Numbers and alphabetic characters are accepted (0-9, a-z, A-Z)</li> <li>Must not be empty and must have a maximum of 30 characters</li> </ul>                                                                                                    | 1 to 30         |
| 924  | UserRequestType                                                     | <ul><li>L: LockOut</li><li>O: CancelOrders</li></ul>                                                                                                    | 1               |

| TAG# | FIELD NAME                 | Description/Values                                                                                                    | FIELD<br>LENGTH |
|------|----------------------------|----------------------------------------------------------------------------------------------------|-----------------|
| 926  | UserStatusType             | <ul><li>A: Active</li><li>L: Locked</li></ul>                                                                                                    | 1               |
| 854  | <b>QtyType</b>             | <ul> <li>J: Auction Type is MIP</li> <li>If not transmitted, Auction Type is regular PIP</li> <li>B: Surrender Quantity for Solicitation and Facilitation:<br/>Indicates that the InitO is willing to surrender a<br/>portion of the total number of contracts in the<br/>Solicitation auction.</li> </ul>                      | 1               |
| 1092 | PriceProtectionScope       | D: Disable Complex or Multi-Leg Order Debit/Credit and Maximum Price Protection for FloorTrades.                                                                                                    | 1               |
| 5149 | AdditionalClientMemo       | <ul> <li>Free format text string. Format rules:</li> <li>None of the following ascii characters are permitted: % (percent sign), ',' (comma), ',' (semi-colon), # (pound sign), ' "' (double-quote) and ' ' (pipe)</li> <li>No ascii characters in the decimal code ranges between 0 to 31, 127 and up are permitted</li> </ul> | 1 to 16         |
| 6005 | Contra<br>AccountType      | Identifies the type of account of the counterparty to the trade  C: Public Customer  F: Broker Dealer  M: Market Maker  T: Professional Customer  W: Broker Dealer Cleared as Customer  X: Away Market Maker                                                                                                    | 1               |
| 7388 | Contingent Order           | 2: Contingent Order  Specifying that the auction is contingent and should not be or it was not controlled against the NBBO for the execution price                                                                                                    | 1               |
| 7900 | Improve<br>PhaseID         | Identification of the improvement phase                                                                                                    | 1 to 6          |
| 7901 | Executing<br>ParticipantID | <ul> <li>Identification of the Executing Participant to whom the 'Directed Order' is to be submitted, or identification of the Market Maker that is preferred on the 'Preferenced Order'.</li> <li>Indicate the 3 digits participant ID</li> </ul>                                                                              | 4               |
| 7904 | NoClearingData             | Valid values: 2                                                                                                    | 1               |

| TAG# | FIELD NAME          | DESCRIPTION/VALUES                                                                                                    | FIELD<br>LENGTH |
|------|---------------------|----------------------------------------------------------------------------------------------------|-----------------|
| 7906 | Combined<br>OrdType | Indicates the price validation type requested by the client within the IML rules and is validated against the value provided in [Rule80A 47].  Valid values for [SecurityType 167=OPT]:  1: NBBO Filtering and IML Routing  2: No NBBO Filtering and no IML Routing (default value if the field is not provided)  Valid value for the [SecurityType 167=MLEG]:  2: No NBBO Filtering (only for Contingent Orders)  3: NBBO Filtering and no IML Routing (default value if the field is not provided)  6: No Exposure for Complex Order Instrument upon entry. Default behavior for Complex Order instrument is to be flashed upon entry. Only valid for Complex Order.  For Solicitation auctions, Facilitation auctions and Floor Trades:  When tag [ContingentOrder 7388] is sent with value 2 (Contingent), tag [CombinedOrdType 7906] must be set to 2 (No NBBO Filtering) or must not be provided, otherwise the auction is rejected.  When tag [ContingentOrder 7388] is not provided, the tag [CombinedOrdType 7906] must be set to 3 (NBBO Filtering and No Routing) or must not be provided.  For a detailed description of Price Validation Types, refer to Appendix A, Rule80A and CombinedOrdType Combinations. | 1               |
| 7926 | RiskTeamStatus      | Status of the Risk Team  A: Active  L: Locked                                                                                                    | 1               |
| 9303 | RoutingInst         | When present, qualifies the order as either directed or preferenced  O: Directed Order  P: Preferenced Order                                                                                                    | 1               |
| 9383 | Auction Type        | <ul> <li>Specifies the type of auction/order</li> <li>G: Regular Auction (PIP)</li> <li>B: Solicitation Auction</li> <li>C: Facilitation Auction</li> <li>X: Customer Cross Order or Qualified Contingent Cross</li> </ul>                                                                                                    | 1               |

| TAG#  | FIELD NAME                  | DESCRIPTION/VALUES                                                                                                    | FIELD<br>LENGTH |
|-------|-----------------------------|----------------------------------------------------------------------------------------------------|-----------------|
|       |                             | R: Floor Trade                                                                                                    |                 |
| 9459  | SpecialTradeInd             | <ul> <li>0: Regular Trade (All)</li> <li>g: Contingent Trade (apply to Solicitation and Facilitation, and Floor Trades only)</li> <li>D: Customer Cross Order or Qualified Contingent Cross</li> <li>P: PIP</li> <li>W: ISO Inbound</li> <li>O: Hidden Trade (trade done at an away exchange through the InterMarket Linkage plan)</li> <li>L: Late Trade</li> <li>A: As-Of-Trade</li> </ul>                                                                                                    | 1               |
| 9461  | AddQty                      | <ul> <li>Used for PIP and Solicitation auction types and Floor Traders.</li> <li>Contains the Surrender Quantity expressed in number of contracts.</li> <li>This field is only accepted when initiating an Auction (PIP or Solicitation) and a Floor Trade.</li> <li>If this field is provided when improving an existing auction, the auction message (PI) will be rejected.</li> <li>Indicates the number of contracts the Initiating Participant is willing to surrender.</li> <li>The value must be less than or equal to the auction initial quantity.</li> </ul> | 1 to 9          |
| 9730  | TradeLiquidity<br>Indicator | Indicates whether a trade adds or removes liquidity from the marketplace  A: Add liquidity (Make)  R: Remove liquidity (Take)                                                                                                    | 1               |
| 9564  | LegPosition<br>EffectMBF    | Type of position of each individual leg for the 'Must be Filled' side of an auction  O: Open C: Close                                                                                                    | 1               |
| 10455 | SecurityAltId               | Complex Order instrument symbol                                                                                                    | 1 to 30         |

# **Section 6** Error Codes

The following table displays the error codes and text that can be returned by BOX. Those codes can be returned in messages *Execution Report, Order Cancel Reject* and *Quote Acknowledgement*.

**Note:** Errors included in this table are not all supported by the current BOX version.

| ERROR NUMBER | ERROR TEXT                                           |
|--------------|------------------------------------------------------|
| 0001         | User Identification is not correct                   |
| 0002         | Protocol Version is not supported                    |
| 0003         | Message Type is not supported                        |
| 0004         | Session ID Is not active                             |
| 0005         | User Account Locked                                  |
| 0006         | Message Type requested is not supported              |
| 0008         | Message is too short                                 |
| 0009         | Message is too long                                  |
| 0010         | Message contains Binary Data                         |
| 0011         | No Heartbeat Activity: disconnection                 |
| 0012         | Message type is Out Of Context                       |
| 0013         | User ID has been deactivated: disconnection          |
| 0014         | Syntax Error                                         |
| 0015         | Field Value is too small                             |
| 0016         | Field Value is too big                               |
| 0100         | Firm is forbidden to trade on this Group             |
| 0101         | Duration type is forbidden for current Group state   |
| 0102         | Verb field cannot be modified                        |
| 0103         | Order is not active                                  |
| 0104         | Price type is forbidden for this instrument          |
| 0105         | Price Term is forbidden for current Instrument state |

| ERROR NUMBER | ERROR TEXT                                                          |
|--------------|---------------------------------------------------------------------|
| 0108         | Duration type is forbidden for current Instrument state             |
| 0109         | Order cannot be processed: No opposite limit                        |
| 0110         | Price does not represent a valid tick increment for this Instrument |
| 0111         | Duration type is invalid for this price type                        |
| 0112         | Cross order price must be inside the limits                         |
| 0113         | Order price outside price spread                                    |
| 0114         | Opposite Firm must be filled for committed order                    |
| 0115         | Order Account Type is inconsistent with IML Handling field          |
| 0116         | Cross order is not allowed                                          |
| 0117         | Cross order quantity is outside limits                              |
| 0118         | Duration Type Is Invalid For This Price Term                        |
| 0119         | Quantity is out of range                                            |
| 0120         | Functionality not supported                                         |
| 0121         | Order price is outside the order entry protection limits            |
| 0123         | Floor Trade Not Allowed                                             |
| 0124         | Insufficient Surrender Quantity                                     |
| 0201         | GTD date must be equal to or greater than current day               |
| 0202         | GTD date must be equal to or less than Instrument expiration date   |
| 0203         | GTD date must be filled only if Duration type is equal to GTD       |
| 0300         | Quantity Term is forbidden for current Instrument state             |
| 0302         | Quantity must be less than or equal to Maximum Improvement Quantity |
| 0303         | Quantity Term is not authorized for this order type                 |
| 0304         | Additional quantity must be less than order quantity                |
| 0305         | Additional quantity is too small                                    |
| 0306         | Minimum quantity cannot be modified                                 |
| 0307         | Quantity Term is forbidden for Duration Type                        |

| ERROR NUMBER | ERROR TEXT                                                         |
|--------------|--------------------------------------------------------------------|
| 0308         | Order quantity is outside the instrument quantity threshold        |
| 0309         | Quantities must be multiples of lot size                           |
| 0310         | Order Net Value Is Outside the Net Value Threshold                 |
| 0402         | Trader ID field cannot be modified                                 |
| 0403         | Market Maker not authorized for Group                              |
| 0404         | Market Maker P orders not authorized for class                     |
| 0405         | Market Maker quote spread invalid for P orders                     |
| 0406         | Market Maker quote size invalid for P orders                       |
| 0500         | Order price is outside the instrument price threshold              |
| 0501         | Price field is mandatory for Limit Orders                          |
| 0502         | Price field must not be filled for this Price Type                 |
| 0503         | Order cannot be modified or cancelled                              |
| 0504         | Additional Price is forbidden for Price Term                       |
| 0505         | Order price must be greater than additional price                  |
| 0506         | Order price must be lower than additional price                    |
| 0507         | Additional price must be lower than last price or last day price   |
| 0508         | Additional price must be greater than last price or last day price |
| 0509         | Order rejected Cannot trade outside instrument price thresholds    |
| 0510         | Order cannot be modified                                           |
| 0511         | Order price is outside circuit breaker limits                      |
| 0512         | Price Term Invalid For Price Type                                  |
| 0513         | Instrument Allows Only Closing Orders                              |
| 0514         | Instrument Leg Allows Only Closing Orders                          |
| 0700         | Only one quote per instrument and per Verb is accepted             |
| 0701         | Quote is not present in the Instrument Book                        |
| 0702         | Market Maker Protection in progress Quote not processed            |

| ERROR NUMBER | ERROR TEXT                                                            |
|--------------|-----------------------------------------------------------------------|
| 0703         | Advanced Market Maker Protection not enabled for this Group           |
| 0704         | Buy and Sell must not cross for the same instrument                   |
| 0705         | Number of quotes is not in sync with the message length               |
| 0707         | Market Maker Protection state must be re-activated                    |
| 0708         | Trader ID has no quote for this Group                                 |
| 0709         | All the Instruments must belong to the same Group                     |
| 0710         | Clearing Data have not been initialized                               |
| 0800         | Required number of Market Makers is not satisfied to start an auction |
| 0801         | Auction ID is not active                                              |
| 0802         | Only Price can be updated                                             |
| 0803         | Price must be better than previous Improvement Price                  |
| 0804         | Improvement Quantity is not valid                                     |
| 0805         | Only price and quantity can be updated                                |
| 0806         | Improvement Verb is not valid for this auction                        |
| 0807         | A guaranteed auction cannot be started when NBBO is crossed or locked |
| 0808         | An auction is already running                                         |
| 0810         | Price must be within NBBO spread                                      |
| 0811         | Quantity must be greater than Minimum Improvement Quantity            |
| 0812         | Improvement Order cannot be cancelled                                 |
| 0813         | Initial Order cancel is forbidden                                     |
| 0814         | Improvement cancellation forbidden                                    |
| 0815         | Improvement price must be improved                                    |
| 0816         | Improvement quantity cannot be decreased                              |
| 0817         | Linked order wasnt present before auction                             |
| 0818         | Linked order forbidden                                                |

| ERROR NUMBER | ERROR TEXT                                                |
|--------------|-----------------------------------------------------------|
| 0819         | Linked Orderld must not be set for a quote                |
| 0820         | Linked quantity greater than linked order quantity        |
| 0821         | Linked order must have same account type as improvement   |
| 0822         | Linked order must be at nbbo                              |
| 0823         | Linked order not in the book                              |
| 0900         | EP Disconnected                                           |
| 1000         | Cross orders forbidden in Pre-opening phase               |
| 1001         | Instrument does not exist                                 |
| 1002         | Group ID does not exist                                   |
| 1003         | Trader ID is Invalid                                      |
| 1004         | Message Type is forbidden for current Instrument state    |
| 1005         | Firm ID is Invalid                                        |
| 1006         | Directed Order should be Garanteed                        |
| 1007         | Participant must use A2 protocol version                  |
| 1008         | RFQ currently underway for this instrument                |
| 1009         | Action not allowed under current configuration            |
| 1010         | Number of entries is invalid                              |
| 1011         | Invalid Trade Id                                          |
| 1103         | Cross order price type must be limited                    |
| 1104         | Validity date type for a cross order must be FAK          |
| 1105         | Invalid data for Low and high limits                      |
| 1106         | The preopening time must be greater than system time      |
| 1107         | Firm or trader had been disabled                          |
| 1108         | Instrument mandatory when using MM Monitoring Mode Forced |
| 1109         | Market maker has no obligation for this group             |
| 2000         | Technical error Function not performed Contact the THD    |

| ERROR NUMBER | ERROR TEXT                                         |
|--------------|----------------------------------------------------|
| 2001         | Gateway State forbids this command Contact the THD |
| 2002         | Function only partially performed Contact the THD  |
| 3000         | Broker Option                                      |
| 3001         | Unknown Invalid Symbol                             |
| 3002         | Exchange Closed                                    |
| 3003         | Order Exceeds Limit                                |
| 3004         | Too Late To Enter                                  |
| 3005         | Unknown Order                                      |
| 3006         | Duplicate Order                                    |
| 3007         | Stale Order                                        |
| 3008         | Instrument State Rotation                          |
| 3009         | Instrument State NonFirmMode                       |
| 3010         | Instrument State halted                            |
| 3011         | Reference Price Is Out Of Bound                    |
| 3012         | Unknown Clearing Firm                              |
| 3013         | SubAccount ID Missing                              |
| 3014         | Invalid Auto Ex Value                              |
| 3015         | Account Missing                                    |
| 3016         | Time In Force Missing Invalid                      |
| 3017         | Open Close Missing Invalid                         |
| 3018         | Exec Broker Missing                                |
| 3019         | Clearing Account Missing                           |
| 3020         | Execution Information Missing                      |
| 3021         | Order Received Too Soon                            |
| 3022         | Order Capacity Missing Invalid                     |
| 3023         | Late Print To OPRA Tape                            |

| ERROR NUMBER | ERROR TEXT                                         |
|--------------|----------------------------------------------------|
| 3024         | Communications Delays To OPRA                      |
| 3025         | Manual Crowd Trade                                 |
| 3026         | Processing Problems                                |
| 3027         | Complex Order                                      |
| 3028         | Trade Rejected                                     |
| 3029         | Trade Busted Corrected                             |
| 3030         | Original Order Rejected                            |
| 3031         | Rejected Linkage Trade                             |
| 3032         | Other                                              |
| 3033         | Traded At NBBO                                     |
| 3034         | Unknown Exchange                                   |
| 3035         | Too Late To Cancel                                 |
| 3036         | Already In Pending Cancel                          |
| 3037         | Pro Rata Satisfaction Distrib                      |
| 3038         | Req Ord Size Superior Trade Size                   |
| 3039         | Not At NBBO                                        |
| 3040         | Cancel Due To Non-Block Trade                      |
| 3041         | Unknown Clearing Operation Mode                    |
| 3042         | Invalid Price Type                                 |
| 3096         | Trader Lock Out                                    |
| 3097         | Risk Team Lock Out                                 |
| 4001         | Executing Participant discretion                   |
| 4002         | Initial Order Failed                               |
| 4003         | Executing Participant did not respond Order booked |
| 4010         | Invalid modification of Executing Participant      |
| 5001         | Report date is invalid                             |

| ERROR NUMBER | ERROR TEXT                                                        |
|--------------|-------------------------------------------------------------------|
| 5002         | Account number does not exist                                     |
| 5003         | Account already exists                                            |
| 5004         | Both quantities cannot be null                                    |
| 5005         | Position does not exist                                           |
| 5006         | Account does not exist                                            |
| 5007         | Participant does not exist                                        |
| 5008         | Approved participant does not exist                               |
| 5009         | This account has open positions                                   |
| 5010         | Firm unit mismatch                                                |
| 5011         | Invalid instrument for specified report date                      |
| 9000         | Internal To be defined                                            |
| 9001         | Price Term is forbidden for ISO order                             |
| 9002         | Quantity Term is forbidden for ISO order                          |
| 9003         | ISO order must be Limit                                           |
| 9004         | Group opening not allowed number of instruments exceeds threshold |
| 9005         | Group opening not allowed total traded volume exceeds threshold   |
| 9006         | Instrument opening not allowed a quote crosses the CTO            |
| 9007         | ISO order must be IOC                                             |
| 9008         | Change to ISO order is forbidden                                  |
| 9009         | Unknown CPU                                                       |
| 9010         | CPU State forbids this command                                    |
| 9011         | Change from PPA IML handling is Forbidden                         |
| 9012         | Change to PPA IML handling Type is Forbidden                      |
| 9013         | No order to delete in the book                                    |
| 9014         | Strategy trade must be cancelled leg by leg                       |
| 9015         | Strategy instrument has some legs closed                          |

| ERROR NUMBER | ERROR TEXT                                                 |  |  |  |
|--------------|------------------------------------------------------------|--|--|--|
| 9016         | Maximum pending instrument creation reached                |  |  |  |
| 9017         | Invalid Number Of Legs                                     |  |  |  |
| 9018         | Invalid Leg Information                                    |  |  |  |
| 9019         | Unknown Strategy type                                      |  |  |  |
| 9020         | Firm Creation Quotas Has Been Reached                      |  |  |  |
| 9021         | Leg Instrument Is Not Active                               |  |  |  |
| 9022         | Strategy has unpriced legs                                 |  |  |  |
| 9023         | Group state does not allow this function                   |  |  |  |
| 9024         | Order cannot be processed presence of capped legging order |  |  |  |
| 9026         | The IML Handling is incompatible with this instrument      |  |  |  |
|              | Invalid tag number                                         |  |  |  |
|              | Required tag missing                                       |  |  |  |
|              | Tag not defined for this message type                      |  |  |  |
|              | Undefined Tag                                              |  |  |  |
|              | Tag specified without a value                              |  |  |  |
|              | Value is incorrect (out of range) for this tag             |  |  |  |
|              | Incorrect data format for value                            |  |  |  |
|              | Decryption problem                                         |  |  |  |
|              | Signature problem                                          |  |  |  |
|              | CompID problem                                             |  |  |  |
|              | SendingTime accuracy problem                               |  |  |  |
|              | Invalid MsgType                                            |  |  |  |
|              | Session Not Established                                    |  |  |  |
|              | Invalid Tag Sequence                                       |  |  |  |
|              | Incompatible With OrderType                                |  |  |  |
|              | SecurityDefinitionRequest Not Allowed                      |  |  |  |

| ERROR NUMBER | ERROR TEXT                                                                         |
|--------------|------------------------------------------------------------------------------------|
|              | SecurityDefinitionRequest Maximum Request Reach                                    |
|              | OrderMassStatus Request Maximum Request Reach                                      |
|              | Insufficient qty available. New qty smaller or equal than traded qty               |
|              | Tag#18 ExecInst and tag#7906 CombinedOrderType are incompatible together           |
|              | Tag#7388 ContingentOrder and tag#7906 CombinedOrderType are incompatible together  |
|              | Tag#7388 ContingentOrder and tag#18 ExecInst are incompatible together             |
|              | Tag#18 ExecInst possible value is 18=f IntermarketSweep                            |
|              | Tag#7388 ContingentOrder possible value is 7388=2                                  |
|              | Tag#439 ClearingFirm CMTA and tag#76 ClearingFirm GiveUp are incompatible together |

# Appendix A Rule80A and CombinedOrdType Combinations

The following section provides additional information on how to use the Rule80A (tag 47) and CombinedOrderType (tag 7906) tags found in several FIX messages supported by BOX.

As a reminder, BOX participant uses field Rule80A to specify the type of trader sending the order (public customer, market maker, etc.) while the CombinedOrdType field specifies what action should be taken by BOX if the order may potentially trade through the current NBBO. Not all CombinedOrdType value may be used with all trader types. You will find below a definition for each value available in these two fields along with all valid combinations for each type of message.

The FIX Tag47 (Rule 80A) appears in the following messages:

- New Order Single
- Order Cancel / Replace Request
- Auction Initial Order
- Execution Report
- New Multi-Leg Order Single
- Cancel/Replace Multi-Leg Order

### A.1 Supported Origins

C-Public Customer: Is a regulatory definition which comprises all accounts which are neither the proprietary account of a Broker Dealer, nor a Market Maker.

F-Broker Dealer: BOX Participant proprietary account.

M-Market Maker: BOX Market Maker.

T-Professional Customer (refer to BOX Circular IC-2011-003 for more information on how and when to use that value).

W-Broker Dealer cleared as Customer: BOX Participant proprietary account as well as proprietary account affiliates for which the order is to be cleared to a customer account.

X-Away Market Maker: Away Market Maker registered on another exchange. Trades clear as Market Maker at OCC.

## A.2 Supported CombinedOrdType Values

- **1 NBBO Filtering and IML Routing:** The order is filtered for NBBO and is routed to the best away Exchange if it is executable and BOX is not at NBBO.
- **2 No NBBO Filtering:** The order is not filtered for NBBO. This Combiner Order Type is not acceptable for Public Customer and Broker Dealer Origin Orders, regardless of whether they are for BOX Participants or not.
- **3 NBBO Filtering and no IML Routing:** The order is filtered for NBBO and is rejected back to the sender if it is executable and BOX is not at NBBO.
- **6 No Exposure for Complex Order instrument:** The Complex Order is not exposed upon entry.

## A.3 Validity Matrix

The following table presents the **Rule80A/CombinedOrderType** combinations that are supported for each type of message.

|                                                                                           | Rule 80A                                  |                                                                                  |                   |  |
|-------------------------------------------------------------------------------------------|-------------------------------------------|----------------------------------------------------------------------------------|-------------------|--|
| MESSAGE TYPE                                                                              | C PUBLIC CUSTOMER T PROFESSIONAL CUSTOMER | F Broker Dealer<br>W Broker Dealer Cleared<br>as Customer<br>X Away Market Maker | M Market<br>Maker |  |
| New Order Single (35=D)*                                                                  | 1, 3                                      | 3                                                                                | 2, 3              |  |
| Order Cancel/Replace<br>Request (35=G)                                                    | 1, 3                                      | 3                                                                                | 2, 3              |  |
| Auction Initial Order Broker<br>Side (35=PI)                                              | 3                                         | 3                                                                                | 3                 |  |
| Auction Initial Order MBF<br>Side (35=PI)                                                 | 3                                         | 3                                                                                | 3                 |  |
| Directed Order (35=D) Preferenced Order                                                   | 1, 3                                      | 3                                                                                | 2, 3              |  |
| Solicitation/Facilitation -<br>Non-Contingent, Broker<br>Side (35=PI, 9383=B or C)        | N/A                                       | 3                                                                                | 3                 |  |
| Solicitation/Facilitation -<br>Non-Contingent, MBF Side<br>(35=PI, 9383=B or C)           | 3                                         | 3                                                                                | 3                 |  |
| Solicitation/Facilitation -<br>Contingent, Broker Side<br>(35=PI, 9383=B or C,<br>7388=2) | N/A                                       | 2                                                                                | 2                 |  |

|                                                                                                    | Rule 80A                                                    |                                                                                  |                   |  |
|----------------------------------------------------------------------------------------------------|-------------------------------------------------------------|----------------------------------------------------------------------------------|-------------------|--|
| MESSAGE TYPE                                                                                          | C PUBLIC CUSTOMER T PROFESSIONAL CUSTOMER                   | F Broker Dealer<br>W Broker Dealer Cleared<br>as Customer<br>X Away Market Maker | M Market<br>Maker |  |
| Solicitation/Facilitation -<br>Contingent, MBF Side<br>(35=PI, 9383=B or C,<br>7388=2)                | 2                                                           | 2                                                                                | 2                 |  |
| Customer Cross Order<br>(35=PI, 9383=X)                                                               | 3 (C: Public<br>Customer is the<br>only supported<br>value) | N/A                                                                              | N/A               |  |
| Qualified Contingent Cross<br>Order<br>(35=PI, 9383=X)                                                | 3                                                           | 3                                                                                | 3                 |  |
| Any message type related to<br>Complex Order (35=D,<br>35=AB, 35=G, 35=AC,<br>35=PI 'non-Contingent') | 3                                                           | 3                                                                                | 3                 |  |
| Any message type related to<br>Complex Order (35=D,<br>35=AB, 35=G, 35=AC)                            | 6                                                           | 6                                                                                | 6                 |  |

Fill and Kill orders are not eligible to NBBO exposition nor IML routing. If either NBBO Control and IML Routing or NBBO filtering is selected, BOX will eliminate the remaining quantity even if it could be traded at another market.